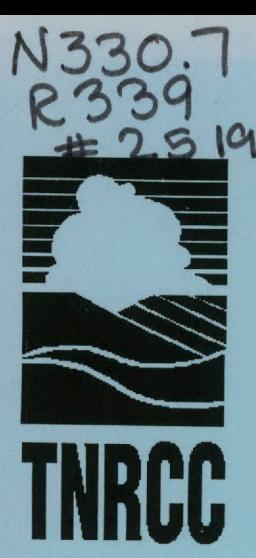

 $51996$  Revised January 1996 RG-25

**Government Publications**<br>Texas State Documents

MAR 2 9 1996  $N^2$ 

Depository<br>Dallas Public Library

# **AIR QUALITY MODELING GUIDELINES**

Air Quality **Planning Division**

**printed on recycled paper**

TEXAS NATURAL RESOURCE CONSERVATION COMMISSION

r

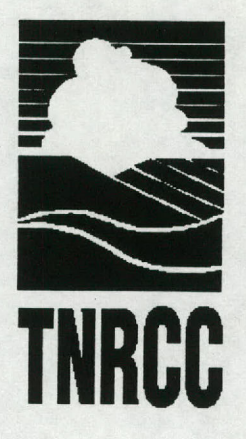

**Revised January 1996** RG-25

# **AIR QUALITY MODELING GUIDELINES**

**Air Quality Planning Division**

**printed on recycled paper**

**TEXAS NATURAL RESOURCE CONSERVATION COMMISSION**

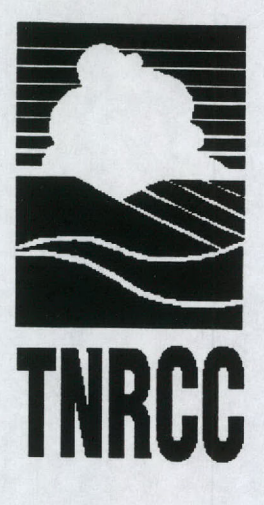

**Barry R. McBee,** Chairman **R. B. "Ralph" Marquez,** Commissioner **John M. Baker,** Commissioner

**Dan Pearson,** Executive Director

Authorization for use or reproduction of any original material contained in this publication, i.e., not obtained from other sources, is freely granted. The Commission would appreciate acknowledgement.

> Published and distributed by the Texas **Natural** Resource Conservation Commission Post Office Box 13087 Austin, Texas 78711-3087

The TNRCC is an equal opportunity/affirmative action employer. The agency does not allow discrimination on the<br>basis of race, color, religion, national origin, sex, disability, age, sexual orientation or veteran status. In

 $\lambda$  .

# TABLE OF CONTENTS

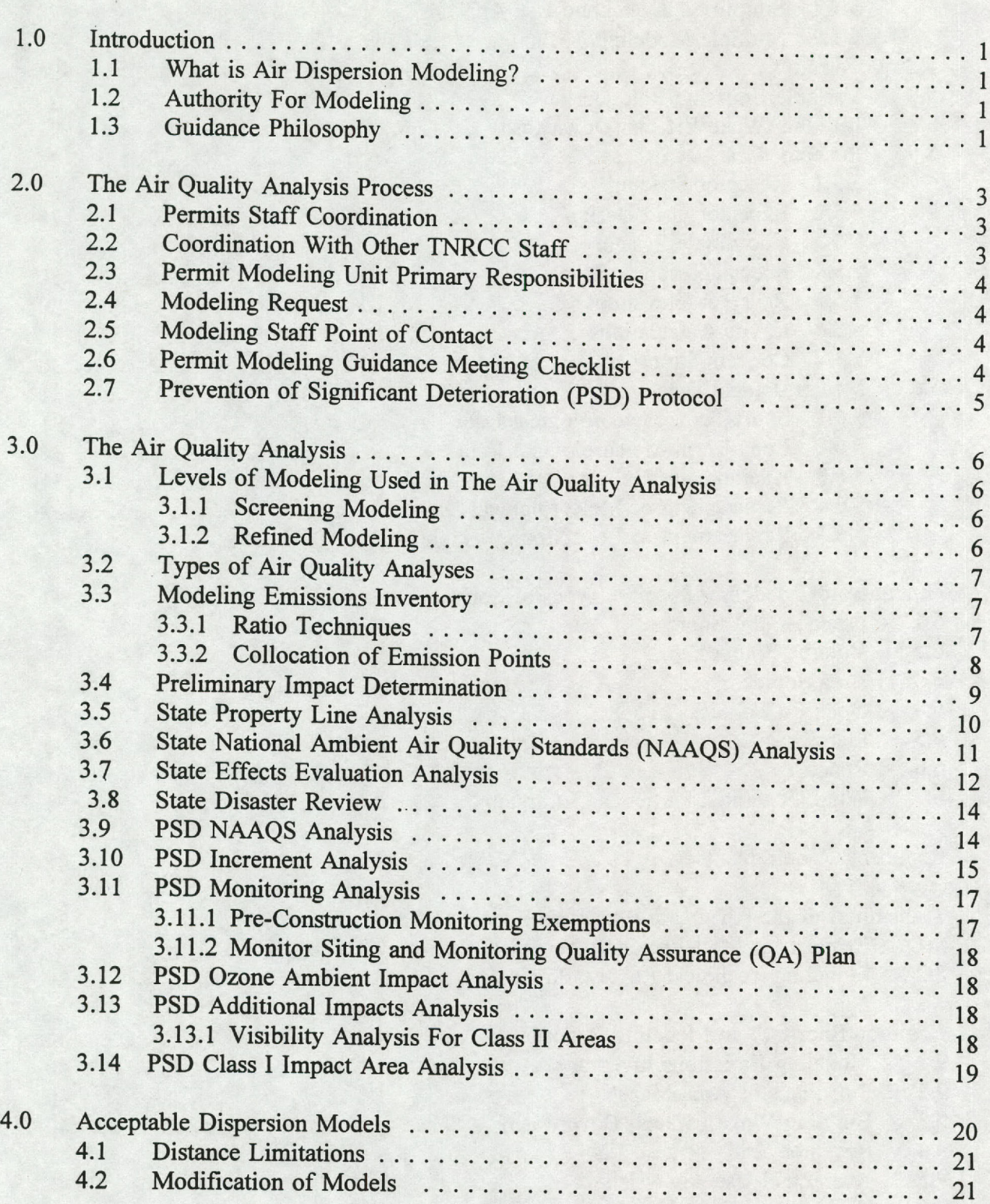

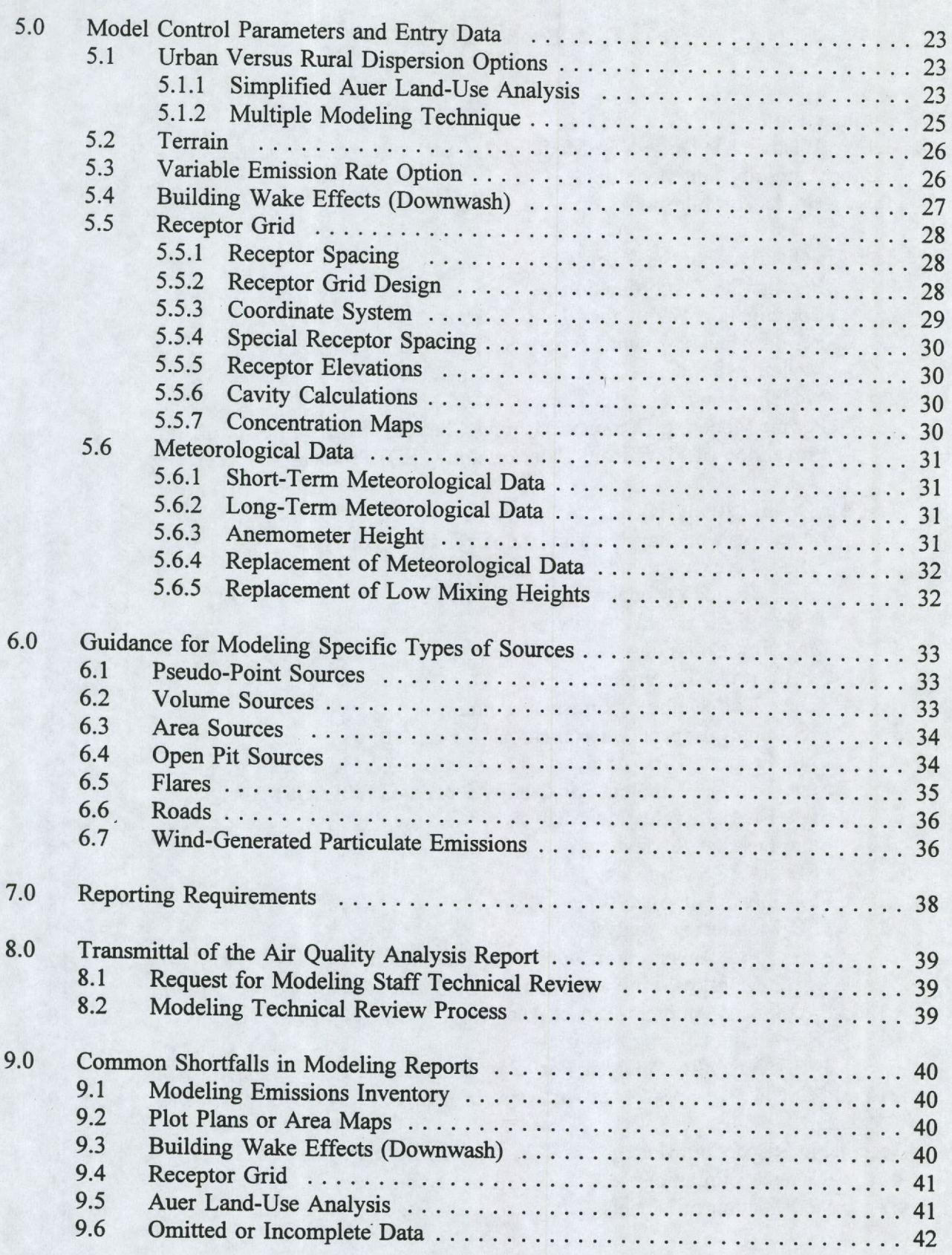

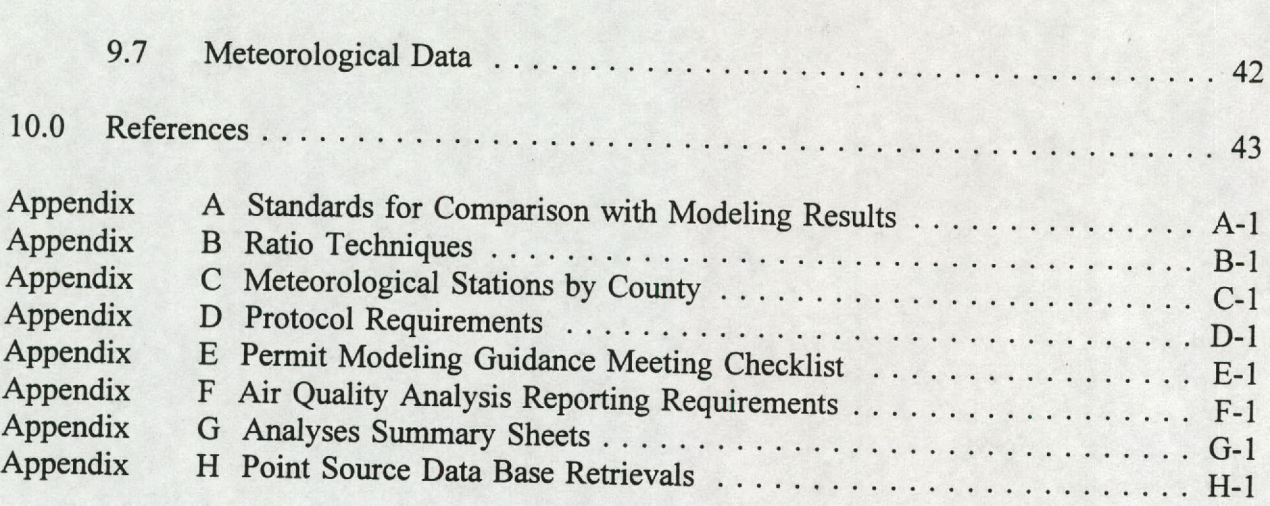

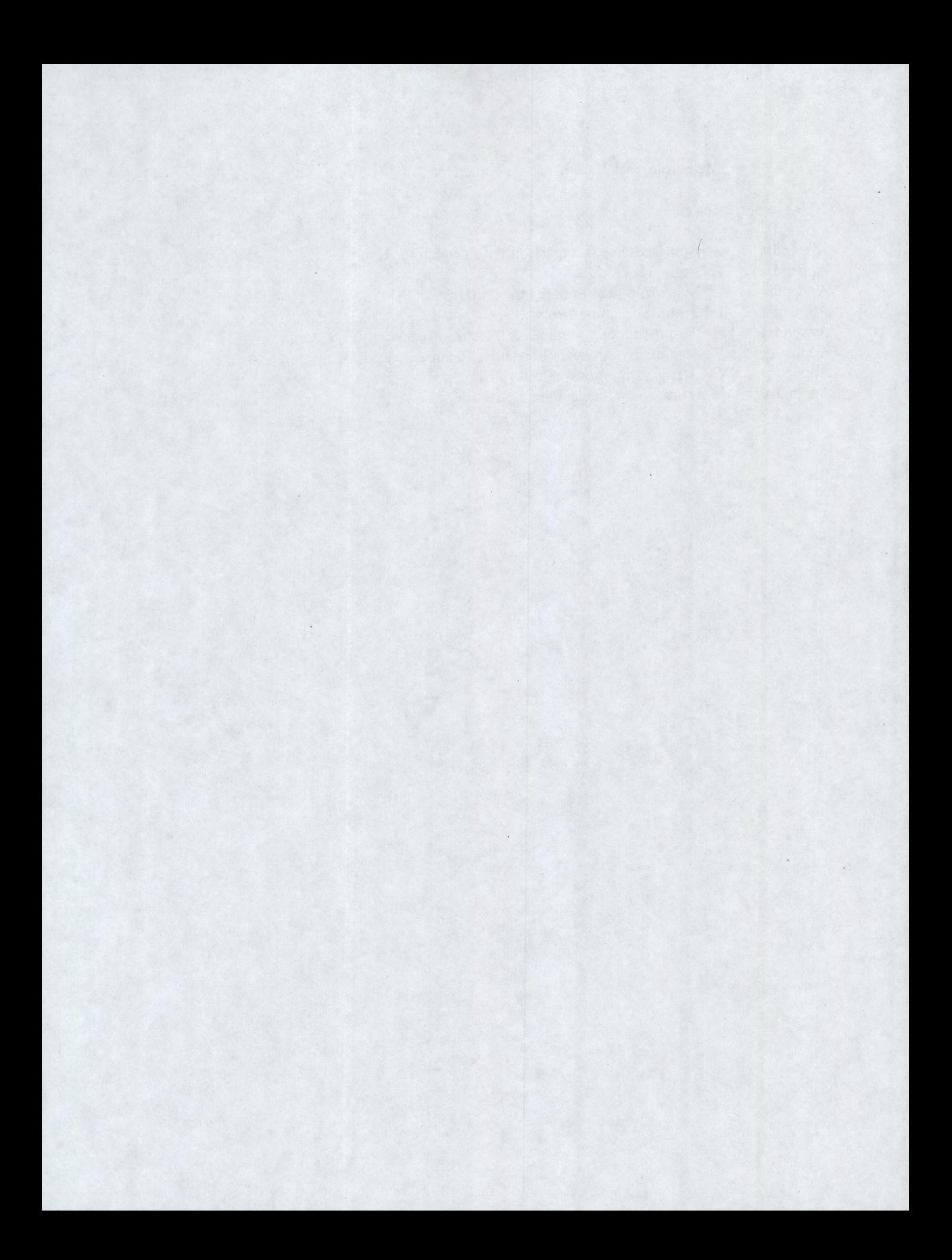

#### **1.0 Introduction**

The Office of Air Quality's Modeling Section staff (Modeling staff) developed this guideline to document the Texas Natural Resource Conservation Commission (TNRCC) air quality analyses procedures. This publication replaces the previous edition of the Air Quality Modeling<br>Guidelines, November 1993, and the TACB/EPA Suggested Approach for PSD Modeling<br>Protocols, December 1, 1992. Significant changes in pro asterisks (\*\*) at the beginning of the appropriate paragraph or sentence.

This guidance focuses on the application of air dispersion models and procedures to meet air permitting requirements of the TNRCC and is not a modeling primer. The Modeling staff **assumes** that the reader has a basic knowledge of air dispersion modeling theory and techniques.

## **1.1 What is Air Dispersion Modeling?**

Air dispersion modeling is a tool to predict concentrations from one or more sources of air pollution. Equations and algorithms representing atmospheric processes are incorporated into various computer models. Agency perso of permit applications.

## **1.2 Authority For Modeling**

The authority for air dispersion modeling is contained in the TNRCC Regulation VI (TNRCC, *1995a),* which states that modeling may be required by the TNRCC New Source Review Division (Permits staff) to determine the air quality impacts from a proposed new facility or source modification. In addition, modeling may be required for other permitting purposes, such as modeling for standard exemptions.

#### **1.3 Guidance Philosophy**

This document is a guide to typical air dispersion modeling techniques and procedures and generally expands on modeling procedures contained in the Environmental Protection Agency (EPA) Guideline on Air Quality Models (EPA, 1995a) (GAQM). The Modeling Section's goal is to use worst-case assumptions and conditions to conduct the minimum amount of modeling necessary to demonstrate that the modeled sources should not **cause** or contribute to a condition of air pollution.

If additional refinement is needed, then only the level of refinement necessary to achieve the modeling demonstration's objective is required. However, if one of the purposes of the modeling demonstration is to determine baseline impacts for an entire facility, for example as required for Standard Exemption 115, then the most refined analysis possible should be conducted.

**These guidelines are not intended to be a "cookbook" approach to dispersion modeling. Modelers should apply these guidelines to each individual project due to the diversity of the state's topography and climate, and the variations in source configuration and operating characteristics.**

However, these guidelines do suggest a minimum level of analysis that a modeler should follow so that modeling results clearly demonstrate that the public's health, general welfare, and physical property are protected. In addition, the TNRCC staff requires consistency in the selection and application of dispersion models to ensure a common basis for estimating pollutant concentrations, assessing control strategies, and specifying emission limits--without compromising **accuracy.**

**The Modeling staff may approve techniques other than those recommended in this document if the modeler can demonstrate that** they **are more appropriate. This demonstration should be reviewed with the Modeling staff and documented in the applicant's air quality analysis.**

**Periodically, the Modeling staff develops new techniques, or changes its procedures to reflect** improvements in regulatory models, to correct deficiencies that have been discovered, or to be consistent with requirements of other regulatory agencies. These changes to standard practices and other useful information will be placed on the TNRCC OnLine Bulletin Board System (BBS) as **appropriate, usually** as **modeling memos. Procedures to access the system are contained in the** *TNRCC OnLine User's Manual* (TNRCC, **1995b). To access** the TNRCC **OnLine:**

- **o Telephone Number:** (512) 239-0700 **(1200-9600, 14.4K baud);**
- **o Line Settings: 8 data bits, no parity, 1 stop bit, full duplex;**
- **o Terminal Emulation:** VT100, VT102, ANSI.

**In the first call, the user provides registration information. The user has immediate full access to the BBS services.**

#### **2.0 The Air Quality Analysis Process**

The air quality analysis is an evaluation of the potential impact of new or modified facilities or sources on the environment. The analyses are conducted for federal Prevention of Significant Deterioration (PSD) permits and state permit projects; PSD analyses are usually more detailed than those for state analyses.

The air quality analysis process may involve a number of TNRCC responsibility areas depending upon the complexity of the application and the potential impact of the associated facility or source on air quality. The Permits staff determines the need for modeling and the scope of involvement of other TNRCC staff. Therefore, the applicant should contact the Permits staff for guidance before involving other TNRCC staff in the air quality analysis process.

## **2.1 Permits Staff Coordination**

The applicant should provide sufficient information to the Permits staff so that they are able to determine the need for regulatory modeling. Regulatory modeling is any air dispersion modeling requested by the Permits staf

# **2.2 Coordination** With Other **TNRCC** *Staff*

Other TNRCC staffs that may be involved in the permitting process include, but are not limited to, the following:

- o Permit Modeling Unit, Modeling Section, Air Quality Planning Division, for modeling guidance and technical review.
- o Toxicology and Risk Assessment Section, Office of Air Quality, for Effects Screening Levels (ESLs) and other information required for a toxicological review.
- o Customer Reports & Services, Information Resources Division, for Point Source Data Base (PSDB) retrievals.
- o Emissions Inventory Section, Air Quality Planning Division, for correction of errors, if any, found in the PSDB.
- o Data Management and Analysis Section, Monitoring Operations Division, for ambient air quality monitoring data and county attainment status.
- o Quality Assurance Section, Monitoring Operations Division, for review of monitoring quality assurance plans.
- o Legal Services Division, for legal opinions regarding interpretation of regulations, control of property, ambient air, etc.

# 2.3 Permit Modeling Unit Primary **Responsibilities**

Permit modeling unit (PMU) staff:

- o Provide technical guidance for the modeling process to TNRCC staff, applicants, and the public.
- o Review modeling performed by permit engineers or perform modeling in support of a permit application.
- o Evaluate the technical quality of air quality analyses submitted by applicants to ensure that with federal and state regulations and state guidelines, and can be used by the TNRCC staff to determine if modifications to existing facilities or construction of new facilities would cause or contribute to a condition of air pollution.
- <sup>o</sup>\* \* Help small business applicants meet modeling requirements needed to obtain a permit or perform modeling as necessary.

## **2.4 Modeling Request**

\* \* The permit engineer determines the need for air dispersion modeling and advises the applicant by letter to contact the PMU scheduler. The applicant or the applicant's modeler contacts the scheduler to discuss the project and pre-modeling requirements.

#### **2.5 Modeling Staff Point of Contact**

\*\* The PMU scheduler is the point of contact for all modeling guidance requests. The scheduler collects required information and assigns the project to a modeler who will provide detailed guidance for the project. The modeler coordinates with the permit engineer and contacts the applicant to set up a time for a guidance meeting. There are two options for the guidance meeting: an in-person meeting with Modeling, Permits, and other applicable staff; or, for simple projects, a meeting by phone between a member of the PMU staff and the applicant's modeler.

## **2.6 Permit Modeling Guidance Meeting Checklist**

The results of the meeting should be documented by a permit modeling guidance meeting checklist, or for complicated projects, a modeling protocol. Either document should be prepared by the applicant as much as possible before the meeting. The PMU modeler signs the checklist if it is complete or prepares the final checklist, which the applicant should include in the air quality analysis report. See Appendix E.

# **2.7 Prevention of Significant Deterioration (PSD) Protocol**

\*\* Guidance meetings for PSD projects are optional but may be combined with meetings for state permit applications. In place of a guidance checklist, the applicant's modeler prepares a PSD modeling protocol. The protocol serves as a checklist or outline of how the modeling should be conducted. PSD protocols should be submitted to the PMU scheduler. The scheduler assigns the protocol to one of the PMU staff who reviews the protocol and provides comments to the applicant before the applicant's modeler performs regulatory modeling. See Appendix D.

# **3.0 The Air Quality Analysis**

The air quality analysis is an evaluation of the impact of increased emissions from new or modified sources on the environment based on the predicted concentrations obtained through modeling.

# **3.1 Levels of Modeling Used in The Air Quality** Analysis

There are two levels of modeling sophistication used in the air quality analysis process--screening and refined. Modeling results from either level, as appropriate, may be used to demonstrate compliance with standards or g

#### **3.1.1 Screening Modeling**

The first level of sophistication involves the use of screening procedures or models. Screening models use simple algorithms and conservative techniques to indicate whether more detailed modeling is necessary.

Screening models are usually designed to evaluate a single source or sources that can be collocated (Section 3.3.2). Multiple sources can be modeled individually and then the maximum concentration from each source summed f

The Permits staff generally conducts an initial screening analysis, or the staff may ask the applicant to conduct an analysis. The screening analysis should be consistent with guidance contained in the GAQM (EPA, 1995a), a

## 3.1.2 Refined **Modeling**

If the screening analysis results indicate that predicted concentrations from the evaluated facilities could exceed a standard, guideline, de minimis, or a staff-identified percentage of a standard or guideline, the Permit

This second level of modeling requires more detailed and precise input data and more complex models in order to provide refined concentration estimates. The Industrial Source Complex model is used primarily, and is availab

o Telephone Number: (919) *541-5742* (1200-9600, 14.4K baud);

- o Line Settings: 8 data bits, no parity, 1 stop bit;
- o Terminal Emulation: VT100 or ANSI;
- o Internet Address: TELNET ttnbbs.rtpnc.epa.gov.

In the first call, the user provides registration information. The user has immediate full access to the BBS services.

# 3.2 Types of Air Quality **Analyses**

The type of air quality analysis depends on the category of permit and pollutants to be evaluated.<br>There are two categories of permits-state and federal. State permit types of analyses are property<br>line, National Ambient A a single permit. Before conducting any analysis, a modeling emissions inventory must be developed.

# **3.3 Modeling Emissions Inventory**

The modeling emissions inventory consists of the sources to be permitted, as well as other applicable<br>on- and off-property sources, including exempt and grandfathered sources. If off-property sources<br>should be included in

The PSDB is a computerized data base containing information about point and fugitive sources of air pollutants, as defined by TNRCC permit and exemption activities and emission inventory surveys. Standard retrievals have b

If the modeler finds errors in the PSDB retrieval (for example, incorrect stack parameters), then the modeler should notify the Emissions Inventory Section of all errors found and provide the needed corrections for any of

#### **3.3.1 Ratio Techniques**

Since predicted ambient air quality impacts from a source are proportional to its emission rate, it may be appropriate to use a ratio technique to simplify the evaluation of on-property sources and/or reduce the number of pollutants requiring individual refined modeling runs to a manageable number. **Please** refer to Appendix B for a description of two ratio techniques. Other techniques may be approved on a case-by-case **basis.**

The modeler should document the applicability of the methods described in Appendix B in the modeling checklist, or protocol, and the air quality analysis.

# 3.3.2 Collocation **of Emission Points**

Regulatory modeling should reflect the actual characteristics of the proposed or existing sources.<br>Therefore, emission points should not be collocated except in well-justified circumstances. For example, collocation may be appropriate when the number of sources at a large facility exceed the capability of the model. Modeling convenience or the desire to reduce model run time are not, by themselves, acceptable just

Collocating fugitive emission points may be appropriate for a screening analysis. If so, then the modeler should collocate all emissions at the point located nearest to the property line or fence line for PSD analyses.

Collocating stacks may be appropriate for both screening and refined analyses if 1) the individual point sources emit the same pollutant(s), 2) the sources have stack heights, volumetric flow rates, or stack gas exit temp within about 100 meters of each other, and 4) the maximum distance between any two stacks is about the same as the distance between any stack and the closest receptor. Modelers can use the following equation (EPA, 1992a) t

$$
\begin{array}{cccc}\n\text{O} & M = & \frac{\text{h}_s V T s}{Q}\n\end{array}
$$

Where:

- $\circ$   $M = a$  parameter that accounts for the relative influence of stack height, plume rise, and emission rate on concentrations;
- $h_s$  = the physical stack height in meters;
- $V = (\pi/4)d_s^2v_s$  = stack gas flow rate in cubic meters per second;
- $\circ$  d<sub>s</sub> = inside stack diameter in meters;
- $v_s$  = stack gas exit velocity in meters;
- $\sigma$   $T_s$  = the stack gas exit temperature in Kelvin; and,
- o Q = pollutant emission rate in grams per second.

The stack that has the lowest value of M is used as a "representative" stack. The sum of the emissions from all stacks is assumed to be emitted from the representative stack; that is, the stack whose parameters resulted in the lowest value of M.

#### **3.4 Preliminary Impact Determination**

**Each air quality analysis begins** with **a preliminary impact determination. Only sources related to the permit application are reviewed at this stage if there is a net increase in emissions. Emissions** emission points. For PSD permits, emissions increases and decreases over a contemporaneous 5 year period are evaluated to determine if there is a net emissions increase. \*\* For state permits, the emission increases and decreases directly associated with the permit application are evaluated to determine if there is a net emissions increase

If the predicted high concentration from the modeled sources is significant, that is, it equals or exceeds de minimis or a staff-identified percentage of a standard or a guideline, then additional modeling is generally req

**For state** NAAQS, PSD NAAQS, **and PSD increment analyses, the preliminary impacts determination defines the project's area of impact** (AOI). The AOI **contains the receptors that equal or exceed de minimis for each pollutant and averaging period.**

**For the other types of analyses, if de minimis or a specified threshold is exceeded, then additional modeling is usually required. If no exceedances of these trigger levels are predicted, then the permitted sources do not make a significant impact and no further modeling is required.**

**Some of the possible modeling combinations for the preliminary impact determination are summarized** as **follows:**

- **o New source: Model the proposed allowable emission rate.**
- **o Modified source:**
	- **<sup>o</sup>\*\* State: Model the difference between new allowable emission rate and the existing allowable emission rate.**
	- **o PSD: Model the difference between the new allowable emission rate and the existing actual emission rate.**
- **o Multiple sources used in netting with a resulting emissions increase:**
	- **<sup>o</sup>\*\* State: Model sources with allowable emission rate increases** as **positive numbers and allowable emission rate decreases** as **negative numbers.**
	- **o PSD: Model sources with allowable emission rate increases** as **positive numbers and actual emission rate decreases** as **negative numbers.**

#### **3.5 State Property Line Analysis**

State property line analyses (also referred to as state regulation analyses) are performed for sources<br>being permitted per: Regulation I (TNRCC, 1995c), Regulation II (TNRCC, 1992), and Regulation<br>III (TNRCC, 1987). These

**Although the applicant should model all on-property sources, in many cases, the proposed emissions** Therefore, the standard procedure will be to first model the emissions from the proposed emission points as described in the Preliminary Impact Determination section (3.4). Often, if the predicted maximum off-property conc

However, this procedure is applied on a case-by-case basis and may not always be appropriate. For example, in areas where monitoring has shown that a standard for a pollutant has been exceeded or where previous modeling ha **on the plant property should be modeled; that is, the "2 percent" de minimis does not apply.**

**If plant-wide modeling is required, the modeler determines predicted ground-level concentrations** regulated pollutant. For sources that do not have an allowable emission rate, the modeler should **model actual emission rates.**

**Concentrations are predicted at locations at and beyond the property line. The modeler compares the maximum predicted concentration with the appropriate standard for each averaging time (Appendix** A, Appendix **G). \*\* If an exceedance is predicted, additional modeling, technical analyses, or monitoring may be appropriate.**

**Additional modeling may be conducted to reflect actual operating characteristics, such** as **batch operations, or special provisions such** as **limits to hours of operation or "bubble" allowable emission rate limits. Also, the applicant might demonstrate that air quality could be improved by issuance of the permit. For example, air quality could be improved by replacing** an **existing non-best available control technology** (BACT) **source at a facility with a proposed BACT source and associated plant-wide emissions decreases.**

**Additional technical analyses may include** an **evaluation of existing, representative monitoring data for a plant to demonstrate that the predicted maximum concentrations from a proposed source when added to monitored concentrations would not exceed a standard. Alternatively, since some standards** million (billion) to micrograms per cubic meter based on the modeled ambient temperature for the exceedance. For example, the 1021 micrograms per cubic meter  $(\mu g/m^3)$  concentration for SO<sub>2</sub> is **based on the conversion of the 0.4 parts per million standard at** an **ambient temperature of 90**

degrees Fahrenheit. At a lower temperature, the equivalent concentration in  $\mu g/m^3$  would be higher, and the standard might not be exceeded.

If monitoring is an alternative, the TNRCC staff will help the applicant develop a monitoring plan.

# **3.6 State National Ambient** Air Quality **Standards** (NAAQS) Analysis

State NAAQS analyses are performed for facilities being permitted with sources that emit the following criteria pollutants and do not trigger a PSD analysis: carbon monoxide (CO), sulfur dioxide (SO<sub>2</sub>), nitrogen oxides ( diameter of 10 microns or less  $(PM_{10})$ . For a new or modified source, compliance with any NAAQS is based upon the total estimated air quality, which is the sum of the maximum modeled source concentration plus a backgroun

A modeler starts the modeling process with a preliminary impact determination to predict if the proposed source(s) could make a significant impact to existing air quality; that is, equal or exceed a NAAQS de minimis (Secti If the source makes a significant impact for a pollutant of concern, an AOI is defined and the modeler should then conduct a full NAAOS analysis.

The first step in the NAAQS analysis is to determine the radius of impact for the AOI for each pollutant subject to the NAAQS analysis. This radius is the farthest distance from the sources under review to the location where concentrations are predicted to equal or exceed de minimis for each applicable averaging time and pollutant. The largest radius for each pollutant-regardless of averaging period--is used for th

Next, the modeler obtains a retrieval using both primary and secondary radius search options from<br>the Point Source Data Base (PSDB) (Appendix H). This retrieval identifies sources within the<br>radius of impact and other sour Predicted concentrations from these sources **along** with the proposed sources should be determined over the AOI. The modeler should model allowable **emission rates** for all **sources** that emit the regulated pollutant. For sources that do not have an allowable **emission** rate, the modeler should use the actual **emission** rate. If any sources are omitted from the modeling demonstration, the modeler should **discuss** in the air quality analysis why they were omitted.

For comparison with the NAAQS, the modeler adds a background concentration to the predicted concentration at or beyond the fence line (Appendix A, Appendix G). As defined by the EPA, background air quality includes polluta concentrations can be used to represent background concentrations, and can be obtained, if available, by contacting the TNRCC Data Management and Analysis Section, Monitoring Operations Division staff at *(512)* 239-1616. The modeler should contact the PMU staff if a background concentration is not available.

The modeler compares the combined concentration (predicted plus background) for each pollutant to the appropriate NAAQS. This concentration should be conservative since both nearby and distant background point sources are included in both the predicted and background concentrations. Therefore, if the combined value exceeds a NAAQS, then the background concentration should be refined to remove or limit the contributions from the background point sources. The PMU staff is developing guidance on how to obtain and use background concentrations. The staff will place the guidance on the TNRCC OnLine BBS when it is complete.

After the NAAQS analysis has been completed, the modeler may be required to conduct additional modeling if a predicted concentration will exceed a NAAQS and the permitted sources are predicted to make a significant impact at the same time and location of a NAAQS exceedance (TNRCC, *1995a).*

# 3.7 \*\* State Effects **Evaluation** Analysis

State effects evaluation analyses (also known as health effects reviews) are performed for noncriteria pollutants.

The Toxicology and Risk Assessment Section (TARA) staff evaluate all pollutants. For many of these pollutants, TARA staff have determined ambient levels below which they do not expect adverse effects. These levels are referred to as Effects Screening Levels (ESLs) and are guidelines used to protect against adverse health and vegetation effects, damage to materials (such as corrosion), and nuisance conditions (such as odors).

The TARA staff provide ESLs for both short- and long-term periods. Short-term usually means 1 hour and long-term means annual. Occasionally, other short-term periods (such as 8-hour or 24 hour) are of concern. In those cases, TARA staff will provide the appropriate ESL to use. If a review of long-term impacts is required along with short-term impacts, long-term concentrations do not need to be obtained separately if the maximum short-term concentration is lower than the corresponding long-term ESL. For example, no long-term modeling would be required if the pollutant's short- and long-term ESLs were 10 and 1  $\mu$ g/m<sup>3</sup>, respectively, and the maximum shortterm concentration was less than  $1 \mu g/m^3$ .

Modelers should consult with TARA staff to ensure that the most recent ESL list is used, to obtain additional information concerning the basis for ESLs, or to obtain ESLs for pollutants not on the published list, Currently, this list is updated every April. For pollutants not on the published list, applicants should provide the chemical abstract service (CAS) registry number and a material safety data sheet (MSDS) to the staff so that they can positively identify the pollutant and derive an ESL. The applicant should keep in mind that if numerous pollutants are submitted it may take some time to determine appropriate ESLs.

In addition, applicants should follow the *Modeling and Effects Review Applicability Guidance Document for Non-Criteria Pollutants* (Revised) (TNRCC, 1994) to determine what type of modeling demonstration will be required. Often, if there will be large plant-wide emission

reductions or if the proposed source will have less than de minimis impact, plant-wide modeling may be waived.

If plant-wide modeling is required, the modeler determines predicted ground-level concentrations at and beyond the property line by evaluating the allowable emission rates for all sources on the applicant's property that emit the permitted pollutant. For sources without allowable emission rates, the modeler should model actual emission rates.

The effects evaluation is a three-tiered process. In the first tier, if the maximum off-property shortand long-term concentrations do not exceed the ESLs for the pollutant under review, then the impact is acceptable. If not, further evaluation is required.

In the second tier, for a pollutant whose predicted concentration exceeds either a health-based or odor-based ESL, the following conditions must be addressed:

- o The maximum off-property concentration occurs on industrial-use property, or on other property which is not expected to be used by the public and does not exceed the ESL by more than twice, and
- o The concentration at any nonindustrial receptor **is less** than or equal to the ESL.

The impact is acceptable if both conditions are met. If not, further evaluation is required.

While the first two tiers are based on predicted concentrations, the third tier incorporates additional case-specific factors which relate to the exposure scenario and resultant toxicity of emissions. These factors include surrounding land use; magnitude of the concentration exceeding the ESL; frequency of exceedance; existing levels of the same pollutant; type of toxic effect caused by the pollutant; the margin of safety between the ESL and known effect levels; degree of confidence in the toxicity **database;.and acceptable reduction from existing impacts.**

To assist TARA staff with their second and third tier technical review, the modeler should include gridded maps in the air quality analysis that depict:

- **o Maximum concentrations at each receptor on the grid;**
- o The magnitude ofthe ESL exceedance (concentration divided by ESL) at each receptor with a predicted exceedance;
- o The number of times the ESL is predicted to be exceeded at each receptor; and,
- o The **location of sensitive receptors such** as **the nearest resident or receptors of interest for hazardous waste permits.**

# **3.8 \*\* State Disaster Review**

Permit applications for certain chemicals require information necessary for an assessment of disaster potential.

The Permits staff may ask the applicant to conduct a disaster review if the applicant or permit engineer identifies a potential for a catastrophic release of any applicable pollutant. This disaster review may include disas

If the Permits staff determines that disaster modeling is necessary, then the applicant should work closely with the PMU staff to select an appropriate disaster release model.

#### **3.9 PSD NAAQS Analysis**

The PSD NAAQS analysis is similar to the state NAAQS analysis but there are differences. More detailed guidance for these analyses is contained in the EPA *Draft New Source Review Workshop Manual* (EPA, 1990). Note that th

PSD NAAQS **analyses are performed for major sources and major modifications to sources that emit** criteria pollutants. If a criteria pollutant's de minimis is equaled or exceeded for new or modified sources, a NAAQS analysis is required within the AOI.

In addition, there are selected non-criteria pollutants that must be reviewed. The analysis for these pollutants is similar to the NAAQS. However, since there are no federal de minimis levels for non-criteria pollutants, P **property line or effects evaluation analyses to develop impact analysis requirements, including the** definition of the AOI.

A modeler starts the modeling process with a preliminary impact determination to predict if the **proposed source(s) could make a significant impact to existing air quality; that is, equal or exceed a NAAQS de minimis (Section 3.4). The NAAQS de minimis levels are specified in Appendix A.** If the source makes a significant impact for a pollutant of concern, an AOI is defined and the modeler should then conduct a full NAAQS analysis.

The first step in the NAAQS analysis is to determine the radius of impact for the AOI for each **pollutant subject to the NAAQS analysis. This radius is the farthest distance from the sources under** averaging time and pollutant. The largest radius for each pollutant regardless of averaging period is used for the rest of the analysis. This radius is limited to the actual distance or 50 kilometers, whichever is less. Next, the modeler obtains a primary retrieval from the PSDB (Appendix H). The primary retrieval is made for the radius of impact plus 50 kilometers and identifies sources that could cause a significant impact within the AOI. Predicted concentrations from these sources along with the proposed sources should be determined over the AOI. The modeler may eliminate off-property sources from the modeling demonstration if the sources' contributions would not equal or exceed the applicable de minimis.

The modeler should model allowable emission rates for all sources that emit the regulated pollutant. For sources that do not have an allowable emission rate, the modeler should use the actual emission rate. If any sources are omitted from the modeling demonstration, the modeler should discuss in the air quality analysis why they were omitted.

For comparison with the NAAQS, the modeler adds a background concentration to the predicted concentration at or beyond the fence line (Appendix A, Appendix G). As defined by the EPA, background air quality includes pollutant concentrations due to: natural sources, nearby sources other than the one(s) under consideration, and unidentified sources. Ambient air quality monitoring concentrations can be used to represent background concentrations, and can be obtained, if available, by contacting the TNRCC Data Management and Analysis Section, Monitoring Operations Division staff at (512) 239-1616. The modeler should contact the PMU staff if a background concentration is not available.

The modeler compares the combined concentration (predicted plus background) for each pollutant to the appropriate NAAQS. This concentration should be conservative since both nearby and distant background point sources are included in both the predicted and background concentrations. Therefore, if the combined value exceeds a NAAQS, then the background concentration should be refined to remove or limit the contributions from the background point sources. The PMU staff is developing guidance on how to obtain and use background concentrations. The staff will place the guidance on the TNRCC OnLine BBS when it is complete.

After the NAAQS analysis has been completed, the modeler may be required to conduct additional modeling if a predicted concentration will exceed a NAAQS, and the permitted sources are predicted to make a significant impact at the same time and location of a NAAQS exceedance (EPA, 1990; TNRCC, 1995).

#### **3.10 PSD Increment Analysis**

A PSD increment is the maximum allowable increase in concentration that is allowed to occur above a baseline concentration for a pollutant. The amount of PSD increment that has been consumed in a PSD **area is** determined from the emissions increases and decreases which have occurred from sources since the applicable baseline date. An applicant does not need to determine the baseline concentration to determine the amount of PSD increment consumed or the amount of increment available. Instead, increment consumption calculations reflect the ambient pollutant concentration change attributable to increment-affecting emissions.

**Increment consumption (or expansion) is based on changes in actual emissions reflected by normal** source operation for a period of 2 years. However, if little or no operating data is available, as in the case of permitted sources not yet in operation at the time of the increment analysis, the permit allowable emission rate must be used.

An increment analysis is required if a predicted concentration for new or modified sources of nitrogen oxides, sulfur dioxide, or particulate matter with an aerodynamic diameter of 10 microns or less exceeds the pollutant's de minimis (Section 3.9). The modeler includes all on-property and off-property sources within the area of impact plus 50 kilometers that affect increment in the **modeling demonstration. The modeler compares concentrations at and beyond the fence line to the** pollutant's increment.

The first step in the increment analysis is to determine the radius of impact for each pollutant that had an AOI defined in the NAAQS analysis (Section 3.9). The radius of impact will be the same one used in the NAAQS analysis.

Next, the applicant obtains a primary retrieval of increment affecting sources from the PSDB (Appendix H). Concentrations from these sources along with the sources to be permitted should be determined over the AOI. The applicant may choose to eliminate off-property sources from the **modeling if the sources' contributions would not equal or exceed the applicable de minimis used in** the NAAQS **analysis. If any sources are omitted from the modeling demonstration, the modeler** should discuss in the air quality analysis why they were omitted.

**Increment consumption (or expansion) calculations should be based on the difference between the existing actual emission rate and the baseline date actual emission rate. Actual is defined as the most recent, representative 2-year average for long-term rates, or the maximum short-term rate in** the 2-year period.

**For sources. where a change in actual emission rates involved a change in stack parameters, use the emission rates associated** with both **the baseline and the existing situation.** That is, **enter the baseline emission rates as negative numbers along with the-baseline source parameters and enter the existing emission rates for the same source** as **positive numbers along with the existing source parameters. If proposed sources are involved, use proposed allowable emission rates for the "existing" situation.**

**\* \* Since the actual emission rates in the PSDB do not meet the EPA criteria, the modeling staff** developed a tiered approach to assist the modeler.

**o First, model all sources using their PSDB allowable emission rates. Allowable emission rates are used because the actual emission rates are not calculated according to PSD guidelines.** This **approach is conservative since the "difference" in increment is the entire allowable emission rate. Compare the predicted concentration to the appropriate increment (Appendix A, Appendix H). If the increment is not exceeded, the demonstration is complete.** Otherwise, go to the second tier.

- o Second, model selected sources with 2-year average actual emission rates and all other since actual emission rates may be difficult to obtain for off-property sources. This assumes that the "difference" in increment for the selected sources is the entire actual emission rate. If the increment is not exceeded
- O Third, model selected sources with the "difference" between the current 2-year actual emission rate and the 2-year actual emission rate as of the baseline date. In addition, use emission rates found in the first or secon

#### 3.11 PSD **Monitoring** Analysis

If the PSD NAAQS de minimis is exceeded for new or modified sources of criteria pollutants, a monitoring analysis is required to determine if preconstruction monitoring may be required. This analysis is also required for s

The monitoring analysis begins with a comparison of the AOI modeling concentrations to the monitoring significance level for the pollutant of interest. Preconstruction monitoring is usually required if the monitoring signi

# 3.11.1 **Pre-Construction Monitoring Exemptions**

The Permits staff, in coordination with PMU staff and Monitoring Operations staff, has discretionary authority to exempt an applicant from this data requirement under the following conditions:

- o The sources under review are modeled. If the predicted concentrations for the appropriate averaging periods are below the monitoring significance levels shown in Appendix A, a monitoring exemption can be granted.
- o If the sources under review cannot meet the exemption requirement, then the modeler requests a NAAQS primary and secondary retrieval from the PSDB (Appendix H). All sources identified in the retrieval are evaluated over the area where the sources under review make a significant impact--the same AOI as defined in the NAAQS analysis (Section 3.9). The sources under review are not included. If the predicted concentration is below the monitoring significance level defined in Appendix A, an exemption can be granted.
- o As an alternative to modeling, the applicant can supply data from an existing monitoring network. Data from state monitors can be obtained from the Data Management and Analysis

Section, Monitoring Operations Division staff at (512) 239-1616. If these concentrations meet EPA requirements for representativeness, then an exemption may be granted.

Note, however, that pre- and post-construction monitoring could be required if a potential threat to the NAAQS is identified by modeling predictions. A threat is defined in the *Ambient Monitoring Guidelines for Prevention* 

# **3.11.2 Monitor Siting and Monitoring Quality Assurance (QA) Plan**

If existing data are not available, or are judged not to be representative, then the applicant should establish a site-specific monitoring network. The applicant should follow the guidance in the *Ambient Monitoring Guide* 

# **3.12 PSD Ozone Ambient Impact Analysis**

An ozone ambient impact analysis is required if new or modified sources have a net increase of 100 tons-per-year or more of volatile organic compounds (VOCs). The PMU staff determines the type of analysis on a case-by-case

# **3.13 PSD Additional Impacts Analysis**

The additional impacts analysis consists of a growth analysis, a soil and vegetation analysis, and a visibility impairment analysis. Modeling results from the NAAQS analysis can usually be used in the first two parts of th necessary. This requirement is in addition to any visibility analysis required for Class **I areas, and** is applicable for the area of impact defined in the NAAQS analysis.

# **3.13.1 Visibility Analysis For Class II Areas**

The PMU staff is developing **guidance on** how to conduct visibility analyses for Class II areas. The staff will place the guidance on the TNRCC OnLine BBS when **it is complete.**

## **3.14 PSD Class I Impact Area Analysis**

The PSD regulations provide special protection for Class I areas. Class I areas are deemed to have special natural, scenic, or historic value. Class I analyses involve the Federal Land Manager (FLM) as a participant in the Carlsbad Caverns National Park, New Mexico, could trigger a Class I analysis. Guadalupe Mountains National Park. However, other Class I areas in adjacent states, for example,

The air dispersion modeling requirements for Class I areas include more stringent PSD increments, air quality-related values (AQRVs), and visibility impairment analysis. Due to the fact that PSD Class I analyses are rare i

<u> 1988 - San Daleith San Dan Calendary (b. 1988)</u>

#### **4.0 Acceptable Dispersion Models**

In general, modelers should use the models and follow the modeling procedures identified in the GAQM (EPA, 1995a). Although the GAQM was developed to address PSD and State Implementation Plan modeling, the PMU staff applie

The GAQM **lists** preferred air quality models in GAQM Appendix A and lists models that may be considered on a case-by-case **basis** in GAQM Appendix B. Occasionally, it may be appropriate to such as the Toxic Modeling System Short Term (TOXST). To use these models, the modeler should demonstrate that no GAQM Appendix A model is appropriate for the required modeling analysis. The most recent version of each mod

Modelers should not use the Texas Climatological Model (TCM) or the Texas Episodic Model (TEM), which are currently included in GAQM Appendix B, or any other Texas models that may have been used in the past (including Mode

The Industrial Source Complex Short Term (ISCST), the Industrial Source Complex Long Term (ISCLT) and the SCREEN models are the most commonly used models for state and PSD modeling in Texas. These models can be used to ass can incorporate the effects of building wakes upon plumes (building downwash). Since ISCST and ISCLT are the most commonly used refined models, much of the following discussion applies to these models.

The ISCST.model can be used to obtain short-term **concentrations** for multiple **averaging periods** simultaneously. Short-term is defined as any time period less than or equal to 24 hours. \*\* The worst-case short-term **emission** rate may be used for all short-term averaging periods. This is a conservative approach since the **emission** rate for the shortest time period will equal or exceed **emission rates** for subsequent time periods. For example, **the 1-hour emission** rate can be used to predict 3- and 24-hour concentrations.

The ISCST model can be used to obtain long-term concentrations as well. \*\* If an evaluation is required for a pollutant that has both short-term and annual standards or guidelines, the period option in the ISCST model can be used to obtain annual average concentrations. This is a conservative approach since short-term **emission rates** can be equal to but are usually higher than **long-term emission rates.**

These approaches may not be applicable **in cases where** the worst-case short-term **emission rate results** in unrepresentative concentrations for some **averaging** periods. **In those cases,** the short-term model may be used with the appropriate **emission** rate for the period being evaluated.

For example, the ISCST model may be run separately with a 1-hour emission rate to obtain 1-hour concentrations, and run again with an annualized average hourly emission rate to obtain annual concentrations, etc.

The GAQM suggests that the ISCLT model should be used for modeling evaluations conducted for pollutants that have only long-term standards [currently, nitrogen dioxide  $(NO_2)$  and lead  $(Pb)$ ]. However, the ISCST model ma

- o For PSD applications, select the Period option and run the ISCST model separately for each of *5* years of meteorological data (Section *5.6.1).*
- O For State applications, select the Period option and run the ISCST model with the appropriate state year of meteorological data. If the maximum predicted concentration is less than 75 percent of the appropriate de minim

Acceptable models for complex terrain are discussed in the GAQM Section 5.0. These are essentially screening models. The Valley model is incorporated into the SCREEN model and the Complex I model is incorporated into the I

#### **4.1 Distance Limitations**

The GAQM indicates that the useful distance for guideline models is 50 kilometers. Occasionally, some sources may be located beyond 50 kilometers from portions of the AOI. When this occurs, the modeler should model these s from these sources would be insignificant. Modeled impacts from sources beyond *50* kilometers are conservative **estimates** that may provide an indication of a threat to the NAAQS.

#### **4.2 Modification of Models**

The EPA has established procedures to request changes to model algorithms. Applicants should submit **requests** with suggested changes to model source codes to EPA with a copy to the PMU staff.

The internal source codes for regulatory models should not be modified **in a manner** that would change the basic algorithms used by the model to calculate ground-level concentrations without

PMU staff review and comment. Minor modifications unrelated to model algorithms, such as re-dimensioning of source or receptor arrays, do not require PMU staff coordination.

Substantial pre- or post-processor programs or subroutines should be documented and submitted to the PMU staff. For example, a program used to calculate downwash parameters for entry into the ISC models is a substantial pre-processor program. An example of a substantial post-processor program would be one that is used to count the number of exceedances at each receptor for the appropriate averaging period.

## **5.0 Model Control Parameters and Entry Data**

The regulatory default option should always be selected unless the PMU staff approves the use of other parameters. This option is defined in the User's Guide for the Industrial Source Complex (ISC) Dispersion Models, (EPA, 1995d) (ISC User's Guide), and other GAQM Appendix A model user's guides.

# **5.1 Urban Versus Rural Dispersion Options**

The classification of the land use in the vicinity of sources of air pollution is needed because dispersion rates differ between urban and rural areas. In general, urban areas cause greater rates of dispersion because of i

EPA guidance provides two procedures to determine whether the character of an area is predominantly urban or rural. One procedure is based on land-use typing and the other is based on population density. Both procedures re

\*\* While the Auer land-use typing method is more direct, it can be labor-intensive to apply. A simplified technique referred to in the hazardous waste combustion screening approach contained in the Code of Federal Regulati or more of the total land **use is** either urban or rural, then further refinement is not required.

# **5.1.1 Simplified Auer Land-Use Analysis**

The Auer land-use approach considers four primary land-use types: Industrial (I), Commercial (C), Residential (R), and Agricultural (A). Within these primary types, subtypes are identified in Table *5-1.*

| <b>Type</b>    | Description                                  | <b>Class</b> |
|----------------|----------------------------------------------|--------------|
| I1             | <b>Heavy Industrial</b>                      | Urban        |
| I2             | Light/Moderate Industrial                    | Urban        |
| C1             | Commercial                                   | Urban        |
| R1             | <b>Common Residential (Normal Easements)</b> | Rural        |
| R2             | <b>Compact Residential (Single Family)</b>   | Urban        |
| R <sub>3</sub> | Compact Residential (Multi-Family)           | Urban        |
| R4             | <b>Estate Residential (Multi-Acre)</b>       | Rural        |
| A1             | Metropolitan Natural                         | <b>Rural</b> |
| A2             | Agricultural                                 | <b>Rural</b> |
| A <sub>3</sub> | Undeveloped (Grasses/Weeds)                  | Rural        |
| A4             | Undeveloped (Heavily Wooded)                 | <b>Rural</b> |
| A <sub>5</sub> | <b>Water Surfaces</b>                        | Rural        |

Table *5-1* Land-Use Types **And Corresponding Dispersion Classification**

The goal in a land-use analysis is to estimate the percentage of the area within a 3-kilometer radius of the source to be evaluated that is either urban or rural. Both types do not need to be evaluated, since the type that

The most difficult evaluation involves the residential types depicted in the table. The degree of resolution between subtypes for residential areas often cannot be determined without conducting a site area inspection and r

The primary assumption for the simplified procedure is based on the premise that many facilities should have clear-cut urban or rural designations; that is, the percentage of the primary designation should be greater than

o Blue - water **(rural);**

- o Green wooded areas **(rural);**
- o White parks, unwooded, nondensely packed structures (rural);
- o White industrial; identified by the large buildings, tanks, sewage disposal or filtration plants, rail yards, roadways, intersections (urban);
- o Pink densely packed structures (urban); and,
- o Red roadways, **intersections** (urban).

A modeler can use the simplifying approach if the topographic **map is** within 3 years old, or is older but still considered representative; and the land-use designation represents about 70 percent of the total.

If the land-use designation represents less than 70 percent of the total, a modeler may supplement the topographic map analysis with a current aerial photograph of the area surrounding the permitted sources, or with a deta

#### **5.1.2 Multiple Modeling Technique**

\*\* Alternatively, **a screening** modeling technique may be **used in place** of the land-use analysis. In this technique, the modeler **runs** the screening model twice, once for each dispersion option, and uses the higher of the two modeled results. If refined modeling is required though, the modeler may need to perform the Auer land-use analysis to determine the appropriate dispersion option. The modeler can evaluate the need for this level of detail on a case-by-case basis. This extra detail would not be needed if predic coefficient selected, the dispersion pattern and predicted concentrations could be significantly different and adversely affect the staff's technical review.

#### **5.2 Terrain**

Much of Texas can be characterized as having relatively flat terrain; however, some areas of the state have simple-to-complex terrain. The PMU staff defines flat terrain as terrain equal to the elevation of the stack base;

Incorporating terrain is generally not a consideration when modeling releases from fugitive sources, because these releases are typically neutrally buoyant, with no plume rise to consider, and are essentially ground-level

\*\* For refined modeling with the ISCST model, the modeler should use both the simple and complex terrain calculation options if other than flat terrain applies. That is, if the modeler puts terrain elevations for receptors one source at a time, combined results for sources in intermediate-to-complex terrain might not be representative.

# 5.3 Variable **Emission Rate Option**

\*\* When sources can operate only during specified hours, the modeler may use the variable emission rate option to restrict the modeling analysis to the hours of operation only. If this option is used, permit conditions should restrict the operation of the permitted source to the time period modeled.

The variable emission rate option may also be used to simulate other operating **scenarios** as necessary to design permit conditions.

#### **5.4 Building Wake Effects (Downwash)**

Modeling of point sources with stack heights that are less than good engineering practice (GEP) stack height should consider the impacts associated with building wake effects (also referred to as downwash). Building wake e

As defined by the *Guideline for Determination of Good Engineering Practice Stack Height (Technical Support Document for the Stack Height Regulations)* (EPA, *1985),* GEP height is calculated as:

$$
GEP = H_b + 1.5L,
$$

where  $H_b$  is the building height and L is the lesser of the building height or maximum projected width. This formula defines the stack height above which building wake effects on the stack gas exhaust may be considered i

A building or structure is considered sufficiently close to a stack to cause wake effects when the minimum distance between the stack and the building is less than or equal to five times the lesser of the height or project

If a building's projected width is used to determine 5L, the apparent width of the building must be determined. The apparent width is the width as seen from the source looking towards either the wind direction or the direc requires the apparent building widths (and also heights) for every 10 degrees of azimuth around each source.

To account for downwash, the SCREEN model requires the entry of a building--or structure-- height and the respective maximum and minimum horizontal dimensions. Generally, to evaluate the greatest downwash effects for each source, the building with dimensions that result in the highest GEP stack height for that source should be modeled.

\*\* The modeler should be aware that when screening tanks, the tank diameter should not be used. The SCREEN model uses the square root of the sum of the individual squares of both the width and length for a structure in order to calculate the projected width. Because most tanks are round, the projected width is constant for all flow vectors. However, using the actual tank diameter for both width and length will result in a projected width that is too large. So, when screening tanks, a modeler should divide the diameter of the tank by the square root of 2.

The ISC models also contain algorithms for determining the impact of downwash on ambient concentration, and should be used for determining refined concentrations estimates. Methods and EPA's GEP guidance document (EPA, 1985). Due to the complexity of GEP guidance, the EPA

has developed a computer program for calculating downwash parameters for use with the ISC models. This program is called the Building Profile Input Program (BPIP) (EPA, 1993), and is available from the SCRAM BBS.

The modeler should use the most current version of the BPIP to determine downwash parameters for use with the ISC models. In addition, there are several consultants who have developed more user-friendly computer programs t programs to determine downwash parameters. If these programs are used, however, the modeler should submit the program documentation to assist the PMU staff in the technical review process, unless the PMU staff has acquired the documentation previously.

#### **5.5 Receptor Grid**

A modeler should place receptors to determine the maximum ground-level concentration in an off-property area or an area not controlled by the applicant. If an AOI has been defined, receptors should cover the entire area of

#### **5.5.1 Receptor Spacing**

Modeling with one or more of the following sets of receptors is suggested:

o Tight Receptors: Receptors spaced 25 meters apart. Tight receptors could extend up to 500 meters from the property or fence line. A receptor spacing of 25 meters should be used for the following cases:

Sources with heights less than 15 meters and not affected by building downwash.

Sources with heights less than 50 meters and affected by building downwash.

- o Fine Receptors: Receptors spaced 100 meters apart. Fine receptors could extend 1 kilometer from each source being modeled.
- o Medium Receptors: Receptors spaced 500 meters apart. Medium receptors could cover the area that lies between 1 and 5 kilometers from each source.
- o Coarse Receptors: Receptors spaced 1 kilometer apart. This spacing could cover the area that lies beyond the medium receptors out to 50 kilometers.

#### **5.5.2 Receptor Grid Design**

The receptor grid should be designed by taking into consideration such factors as the results of screening analyses; a source's **release** height; the proximity of emission points, fugitive areas, and other sources to the property line; the location of nearest residents and other sensitive receptors and
monitors; and, topography, climatology, etc. Generally, the spacing of receptors increases with distance from the sources being evaluated.

The use of coarse-grid spacing to determine a "hot spot," the suspected area of the maximum concentration, followed by the use of a tighter grid spacing to "zero" in on the maximum concentration, is generally not appropria

Tight receptors should cover a large enough area to demonstrate that the maximum predicted concentration has been located. The extent of the tight receptor grid should be determined on a case-by-case basis. Tight receptors

When multiple sources are modeled, the most restrictive of the suggested types of spacing should<br>be used in order to determine representative concentrations from each source type. For example,<br>in order to determine the ove

In addition, the location of "ambient" air receptors should guide the design of the receptor grid.<br>Ambient air for state modeling starts at the applicant's property line. However, for PSD modeling, ambient air starts at th **sources** on the applicant's property.

### **5.5.3 Coordinate System**

Modelers should enter receptor locations into dispersion models in UTM coordinates, in order to be consistent with on- and off-property emission point locations represented in the Table 1(a) and PSDB, and other reference m

Please note that coordinate systems based on plant coordinates or other applicant-developed coordinate systems should not be used. Also, polar grids should not be used unless the PMU staff suggests their use, such as for m

# **5.5.4 Special Receptor Spacing**

Additional modeling should be conducted using receptors with a spacing of 50 meters in the vicinity of each receptor where a predicted concentration exceeds 75 percent of an applicable standard or guideline, if the initial

# **5.5.5 \*\* Receptor Elevations**

If other than flat terrain is modeled, the modeler should use appropriate receptor elevations. Flat terrain is defined as terrain that is equal to the elevation of the stack base. Conservative options can be used though, t

- o The highest elevation for any receptor in the grid could be used for all receptors in the grid.
- O Receptors with elevations below stack base can be set to zero or the FLAT terrain height keyword in ISC chosen which will cause the model to ignore terrain heights.

A modeler should be aware that if worst-case terrain heights are used with coarse grids, and more refined heights are used on progressively denser grids (medium, fine, tight), the modeled concentrations could decrease as t

# 5.5.6 \*\* **Cavity Calculations**

Occasionally, refined models cannot predict concentrations at receptors within an off-property cavity region of a source subject to downwash. In these cases, other approved models, such as the SCREEN model, could be used t

# **5.5.7 \*\* Concentration Maps**

The air quality analysis should include gridded concentration maps which demonstrate that the maximum predicted concentration has been found. The modeler can use isopleths rather than actual concentration plots if the pres

### **5.6 Meteorological Data**

The PMU staff has prepared meteorological data sets for state modeling analyses. These data sets are available for download from the TNRCC OnLine Bulletin Board System (BBS). The PMU staff's goal is to also obtain and process meteorological data sets for PSD modeling analyses. The staff will place these sets on the OnLine BBS as they are completed. The applicant is responsible for obtaining and prepari

For PSD permit applications, some unprocessed meteorological data are available on the EPA's SCRAM BBS. Data not available on the SCRAM may be obtained from the National Climatic Data Center (NCDC). Data may be processed u

For the commonly used ISC models the PMU staff can provide guidance on meteorological data processing and input options including mixing height, temperature, and anemometer height.

# **5.6.1 Short-Term Meteorological Data**

Short-term meteorological data includes standard hourly surface and upper-air observations. These observations must be processed before they can be used in regulatory models (EPA, 1994; EPA, 1995e). For state permit applic

# **5.6.2 Long-Term Meteorological Data**

Long-term meteorological data includes joint frequency distributions of wind speed class, by wind direction sector, by stability category, known as STAR summaries (for STability ARray).

For state permit applications, STAR summaries for each of 5 years as specified in Appendix C should be used. For PSD permit applications, a modeler should create STAR summaries for each of the most recent, readily availabl

# **5.6.3 \*\* Anemometer Height**

Modelers should use the actual height of the anemometer that measured the wind speed observations at the surface station used in the modeling demonstration.

Anemometer heights for selected surface stations in Texas are available from the PMU staff and also on the OnLine BBS.

# **5.6.4 Replacement of Meteorological Data**

Missing meteorological data must be replaced before these data can be processed for dispersion modeling. A modeler should follow the guidance in *Procedures for Substituting Values for Missing NWS Meteorological Data for U* 

Replacement of missing data must follow standard procedures. Occasionally, a modeler may propose to use meteorological data which is not available on the SCRAM BBS or data which is available on the SCRAM BBS but not complete. In these cases, modelers must document and submit all occurrences of missing data and proposed replacement values for the PMU staff's approval before performing any modeling.

# **5.6.5 \*\* Replacement of Low Mixing Heights**

Occasionally, the PCRAMMET program will generate low hourly mixing heights near the hours at and just after sunrise. These low heights may cause the model to predict unrealistically high concentrations for ground-based and other sources with low release heights. Since the mixing height is assumed to be constant until the next hour modeled, a mixing height near sunrise may not be representative of the rapid warming that occurs at and just after **sunrise.** To mitigate this effect and to provide a more representative concentration, the heights near sunrise can be replaced with the next hour's mixing height or 30 meters, whichever is higher.

The PMU staff should approve changes to any data set before a modeler uses it.

# **6.0 Guidance for Modeling Specific Types of Sources**

The guidance discussed in this section addresses some, but not all, possible ways to model certain types of non-point, non-traditional sources. The modeler should discuss new or innovative procedures with the PMU staff before final modeling is conducted.

### **6.1 Pseudo-Point Sources**

If the Permits staff determines it is necessary to model **emissions** from fugitive sources, and if the use of pseudo-point sources is appropriate, then the following modeling parameters should be used:

- o Stack exit velocity = 0.001 meter per second;
- o Stack exit diameter = 1 meter;
- <sup>o</sup>**\*\*** Stack exit temperature = 0 Kelvin (causes the ISC model to use the ambient temperature as the exit temperature); and,
- o Actual release height.

There are a number of source types which do not release to the atmosphere through standard stacks.<br>Examples are stacks or vents with rain caps, and stacks or vents that release emissions horizontally.<br>These release points

Other approaches may be taken if the modeler can show that the non-standard point sources being modeled have buoyancy or momentum flux and that their suggested modeling parameters will provide representative impacts.

#### **6.2 \*\* Volume Sources**

The volume source algorithm may be used to simulate three-dimensional emission sources, such as vents on building roofs, multiple vents from a building, fugitive emissions from pipes, conveyor belts, roads, etc. Parameters needed are the volume emission rate, the release height, and the initial horizontal and vertical dimensions of the volume.

The release height is the center of the volume above the ground. The modeler determines the initial horizontal  $(\sigma_{y0})$  and vertical  $(q_0)$  dimensions--also known as the initial sigmas--for the volume source. The guidance for developing  $\sigma_{y0}$  and  $\sigma_{z0}$  is contained in the ISC User's Guide.

The base of the volume **source must** be square. If the base is not square, the modeler may model the **source as a series** of adjacent volume sources, each with a square base. For relatively uniform sources, the modeler may determine an equivalent square by taking the square root of the area of the length and width of the volume base.

### **6.3 \*\* Area Sources**

An area source is a two-dimensional low-level or ground-level source from which pollutants are<br>emitted with no plume rise, such as a storage pile, slag dump, landfill, holding pond, etc. Parameters<br>needed are the area emis **area,** and the orientation angle in degrees from North. While detailed guidance is contained in the ISC User's Guide (EPA, *1995d),* some factors to consider follow.

Instead of **total emissions** from the area source, an **emission** rate per unit **area is** used; that is, the total emissions **in** grams-per-second divided by the total area in square **meters.**

If the area source is square, the initial Y parameter may be omitted.

If the **area is** oriented in the north-south and east-west directions, the angle **is assumed** to be zero and the angle parameter can be omitted.

The angle parameter is used to rotate the area clockwise around the vertex usually defined as the southwest corner of the area. However, the location of the vertex is not critical if the following relationships are maintai the side of the area that is clockwise from the vertex. The angle **parameter is measured** from North to the side that is clockwise from the vertex; this will be the Y side.

The length-to-width aspect ratio for area sources should be less than 10 to 1. If this ratio is exceeded, the area should be subdivided to achieve a 10 to 1 **ratio or less** for all subareas.

The model integrates over the portion of the area that is upwind of a receptor so receptors may be placed within the area and at the edge of the area as **long** as the receptor is not closer than 1 meter.

### **6.4 \*\* Open Pit Sources**

An open pit source is a three-dimensional source such as surface coal mines and rock quarries. Parameters needed are the open pit emission rate, the average release height, the initial lengths of the X and Y sides of the o from North. While detailed guidance is contained in the ISC User's Guide (EPA, 1995d), some factors to consider follow.

As with the **area source,** an **emission** rate per unit **area is used;** that is, the total emissions **in grams-** per-second divided by the total area **in square meters.**

The release height above the base of the open pit cannot exceed the effective depth of the pit, which is calculated by the model based on the length, width, and volume of the pit. A release height of zero indicates **emissions** that are released from the base of the pit.

Unlike the area source, the initial Y parameter may not be omitted.

If the open pit is oriented in the north-south and east-west directions, the angle is assumed to be zero and the angle parameter can be omitted.

The angle parameter is used to rotate the open pit clockwise around the vertex usually defined as the southwest corner of the area. However, the location of the vertex is not critical if the following relationships are mai

The length-to-width aspect ratio for open pit sources should be less than 10 to 1. Unlike the area source, the open pit cannot be subdivided into sub pits. The applicant should characterize irregularly shaped pit areas by a rectangular shape of **equal area.**

Unlike the **area source,** receptors should not be placed within the boundaries of the pit.

### **6.5 Flares**

Flares are a special type of elevated source which may be modeled as a point source. The technique to calculate buoyancy flux for flares generally follows the technique described in the *SCREEN3* Model User's Guide (EPA, 1

The following **parameters** should be used:

- o Effective stack exit velocity = 20 meters per second;
- o Effective stack exit temperature = 1273 Kelvin;
- o Actual height of the flare tip; and
- o Effective stack exit diameter. The effective stack diameter **in meters** is calculated using the following equation:

where:

$$
D=\sqrt{(10^{-6}q_n)}
$$

and:

 $q_{n} = q(1 - 0.048 \sqrt{MW})$ 

where:

q = gross heat release in cal/sec; and,

MW = weighted (by volume) average molecular weight of the compound being flared.

Note that enclosed vapor combustion units should not be modeled with the above parameters but instead with stack parameters which reflect the physical characteristics of the unit.

#### **6.6** Roads

Determining an emission rate for fugitive particulates generated by traffic on roads may be difficult. Calculations to determine these emission rates have a number of variables, most of which cannot be determined accurately. In addition, the values for these variables can vary over a wide range and in many cases depend upon recent meteorological events, such as rainfall. The Compilation of Air Pollutant Emission Factors (AP-42) (EPA, 1995c), indicates that unless site-specific information is used, a low confidence level is placed upon short-term emission rates from roads.

Due to this and other factors, the Permits staff may not require that the modeler include short-term emissions from roads in state permit modeling analyses. However, AP-42 assigns higher confidence levels to annual emission rates from road traffic. Accordingly, the Permits staff usually requires that annual road emissions be included in state permit modeling analyses. In addition, the Permits staff usually requires the modeler to include both short- and long-term road emissions in PSD modeling analyses. The road emissions can be divided into a number of volume sources, as suggested in the ISC User's Guide, or as pseudo-points or elongated area sources.

# 6.7 \*\* **Wind-Generated Particulate Emissions**

Wind-generated particulate emissions from drop operations and working storage piles depend upon<br>the wind speed, with the emission rate normally calculated based upon an average wind speed.<br>Additionally, the fastest mile is speeds will vary in the model--but the emission rates are based on a fixed wind speed.

The modeler can make adjustments in the screening or refined analysis to compensate for this effect.

#### For example:

- o Screening analysis. Enter into the SCREEN model the wind speed used to determine the emission rate with each applicable stability class according to Table 2 in the SCREEN user's guide (EPA, 1995b). For example, if the wind speed was 11 meters-per-second (m/s), run the model twice: once for a wind speed of 10 m/s and stability class C, and again for stability class D. Use the highest predicted concentration.
- o Refined analysis. Enter into the ISCST model the appropriate emission-rate scalar for each wind-speed category. Calculate the scalar based on the ratio of each wind-speed category upper-bound value to the average wind speed used to determine the emission rate. Raise the ratio to the 1.3 power and use the resulting scalar for each of the six wind categories.

For example, assume the average wind speed used to calculate the emission rate is *5.36* m/s. To determine the scalar for the first wind category, divide the upper bound of the first wind category by the average wind speed and raise the result to the 1.3 power, or  $(1.54 \text{ m/s} + 5.36 \text{ m})$  $m/s$ <sup>1.3</sup> = 0.197.

There may be other approaches. The PMU staff should review and comment on any approach before a modeler uses it. The PMU staff is developing a more detailed guidance document which will be placed on the OnLine BBS when it is done.

# **7.0 Reporting Requirements**

The air quality analysis report should include a clear, concise written discussion covering the project, the modeling performed, and the impacts relative to applicable standards or guidelines. This analysis should contain at least the items in Appendix F.

The air quality analysis report is a stand-alone document. Results from the report should be sufficient to make a decision without input from other reports. The modeler should not refer to other documents or reports for data required to be in the report. In addition, items should not be excluded without coordination with the PMU staff, unless the items are clearly not applicable to the project. Following the reporting requirements should expedite the technical review of the air quality analysis and could also result in the elimination of unnecessary modeling.

# **8.0 Transmittal of the Air Quality Analysis Report**

The air quality analysis report should be sent to the permit engineer. In addition, for PSD applications, a copy of the air quality analysis report should be sent to EPA Region VI New Source Review Section (6T-AN), but wit

# **8.1 Request for Modeling Staff Technical Review**

Frequently, the Permits staff requests that the PMU staff conduct a technical review--or audit--of an air quality analysis. The purpose of the review is to ensure that the procedure used to demonstrate compliance with applicable standards or guidelines was technically correct and that the predicted concentrations can be used in the technical review process.

If a review is required, the permit engineer sends an audit request to the PMU scheduler who then assigns the project to one of the PMU staff.

Normal turnaround time is from 2-4 weeks depending upon overall unit workload, complexity of the project, completeness of the submittal, and deficiencies that must be evaluated.

# **8.2 Modeling Technical Review Process**

Before the technical review begins, the PMU modeler contacts the applicant's modeler to advise that he or she will review the air quality analysis. As the review progresses, the PMU modeler provides the status of the revie

The audit is done to ensure that the modeling output is technically representative and sufficient, and that any deviations from guidance do not significantly affect the compliance demonstration.

To assist the PMU staff, the modeler should follow reporting requirements and provide clear documentation of how the modeling was done and what assumptions were made. In addition, any calculations that were necessary to de

If the PMU modeler finds errors or discrepancies, the modeler tries to evaluate them and determine if they would cause a significant change in the magnitude or location of predicted concentrations. That is, the concentrati determining whether the permit should be issued. The PMU modeler will work closely with the permit engineer and the applicant's modeler to resolve omissions, unclear documentation, etc.

If the PMU modeler cannot resolve a modeling deficiency, then the modeling submittal is not accepted and recommended corrective actions are forwarded to the permit engineer.

# **9.0 Common Shortfalls in Modeling Reports**

Evaluating or correcting modeling shortfalls during the modeling technical review process takes time--which lengthens the overall permitting process. The PMU staff routinely finds similar errors, discrepancies, or omission can recognize them. Therefore, some specific examples of potential shortfall areas follow.

# **9.1 Modeling Emissions Inventory**

The modeling emissions inventory is one of the most important parts of the modeling demonstration. Modelers should ensure that the data entered into the modeling files match the data represented in the body of the report.

- <sup>o</sup> Ensure emission rates, source locations, or stack parameters entered into the modeling input files agree with corresponding parameters listed on the Table  $1(a)$  or other data represented in the report. Table  $1(a)$  dat
- $\circ$  Match emission point identifiers used in the Table 1(a) with those used in the modeling input files. That is, the nomenclature or emission point identification scheme used in the modeling should not be different than
- o Include all emission points represented in the permit application in the modeling demonstration.

# 9.2 **Plot Plans or Area Maps**

The plot plans and area maps submitted with the permit application do not normally need the detail<br>required for a modeling demonstration. However, once the Permits staff requests that modeling be<br>conducted, additional deta modeling or audit the modeling process. That is, modelers should ensure that plot plans or area maps have enough information to accurately determine the location of emission points; locations and dimensions of downwash structures; property lines; locations of sensitive receptors; terrain elevations etc.

# **9.3 Building Wake** Effects **(Downwash)**

Downwash can significantly affect dispersion. Modelers should use the Building Profile Input<br>Program (BPIP) to determine downwash parameters. They should ensure that the data entered into<br>the BPIP match the data represente

- o Ensure that data listed in downwash input files, Table 1(a), plot plan, and modeling input files match. These data include source location, base elevation, and height; and, source identifiers referred to in the modeling emissions inventory section.
- o Annotate the base elevations and dimensions (length, width, and height) of the structures used in the BPIP on the plot plan or in a supplemental table.
- o Include all structures indicated on the plot plan in the BPIP unless they clearly could not be downwash structures for the stacks being modeled
- o Consider all potential downwash structures. While wake effects are commonly referred to as "building downwash," tanks and permanent land features could also be downwash structures.

### **9.4 Receptor Grid**

The number of receptors in a grid is one of the key factors modelers consider when determining computer run time. However, modelers should ensure that time, or cost considerations, do not impact the completeness of the mod

- o Design grids with receptors spaced close enough and at a distance far enough to demonstrate concentrations could be significantly lower than they would be if intermediate receptors were added. In addition, the grid should extend far enough to show that concentrations are decreasing. More receptors are needed if concentrations increase at the edge of the grid.
- o Design grids to completely define the area of impact. The grid should extend far enough to demonstrate that concentrations have decreased below the applicable de minimis.
- Avoid using a hot-spot technique. That is, do not place fine or tight grids only near the highest concentration found on the coarse receptor grid. Concentrations slightly below the maximum concentration may be predicted in also.
- o Use receptor elevations in simple-to-complex terrain. Predicted concentrations can increase significantly if the terrain in the vicinity of the sources is near or above the height of the **sources.**

### **9.5 Auer Land-Use Analysis**

The selection of dispersion coefficients are an important part of the modeling process. The primary method to determine these coefficients is the Auer land-use analysis. This analysis should be complete and have enough det

use designation represents less than 70 percent of the total, a modeler should supplement the analysis as previously discussed.

# **9.6 Omitted or Incomplete Data**

Modelers should ensure that all required concentration maps, modeling and downwash input and output files, boundary files, etc.; are complete and submitted with the modeling report. Most data can be submitted on a diskette modeler access to the data as required during the technical review process. In addition, if the PMU modeler finds an error, access to all the input files can be useful to determine if the error would **cause a** significant change in the magnitude or location of the predicted concentrations.

# **9.7 Meteorological Data**

Several years ago the National<sup>\*</sup> Weather Service (NWS) had a goal to standardize anemometer heights at 10 meters. Consequently, most models, including the ISC models, have default anemometer heights set at 10 meters. Unfo meteorological data may have been obtained from anemometers at various heights, modelers should ensure that the proper anemometer height is used in the modeling demonstration. Heights are available in the modeling section of the TNRCC OnLine BBS.

### **10.0 References**

Atkinson, Dennis and Russell F. Lee, 1992: *Proceduresfor Substituting Valuesfor Missing NWS Meteorological Datafor Use in Regulatory Air Quality Models.*

Auer, A.H., 1978: *Correlation of Land Use and Cover with Meteorological Anomalies,* Journal of Applied Meteorology, 17:636-643.

EPA, 1985: Guideline for Determination of Good Engineering Practice Stack Height (Technical Support Document for the Stack Height Regulations), (Revised), EPA-450/4-80-023R, June, 1985. U.S. Environmental Protection Agency

EPA, 1987a: *Ambient Monitoring Guidelines for Prevention of Significant Deterioration (PSD),* EPA-450/4-87-007, May, 1987. U.S. Environmental Protection Agency, Research Triangle Park, NC.

EPA, 1987b: *On-Site Meteorological Program Guidance for Regulatory Modeling Applications,* EPA-450/4-87-013, June, 1987. U.S. Environmental Protection Agency, Research Triangle Park, NC.

EPA, 1990: *Draft New Source Review Workshop Manual,* Draft, October, 1990. U.S. Environmental Protection Agency, Office of Air Quality Planning and Standards, Research Triangle Park, NC.

EPA, 1992a: Screening Procedures for Estimating the Air Quality Impact of Stationary Sources, Revised, EPA-450/R-92-019, October, 1992. U.S. Environmental Protection Agency, Office of Air and Radiation, Office of Air Quali

EPA, 1992b: Workbook for Plume Visual Impact Screening and Analysis, EPA-454/R-92-023, October, 1992. U.S. Environmental Protection Agency, Office of Air and Radiation, Office of Air Quality Planning and Standards, Researc

EPA, 1992c: User's Manual for the Plume Visibility Model (PLUVUE II), (Revised), EPA-454/B-92-008, September, 1992. U.S. Environmental Protection Agency, Office of Air Quality Planning and Standards, Technical Support Division, Research Triangle Park, NC.

EPA, 1993: *User's Guide to the Building Profile Input Program,* October, 1993. U.S. Environmental Protection Agency, Office of Air Quality Planning and Standards, Technical Support Division, Research Triangle Park, NC.

EPA, 1994: Meteorological Processor for Regulatory Models (MPRM) User's Guide, EPA-454/B-94-020, October, 1994. U.S. Environmental Protection Agency, Office of Air Quality Planning and Standards, Technical Support Division

EPA, 1995a: Guideline on Air Quality Models, (Revised), EPA-450/2-78-027R-C August, 1995. U.S. Environmental Protection Agency, Office of Air and Radiation, Office of Air Quality Planning and Standards, Research Triangle P

EPA, 1995b: SCREEN3 Model User's Guide, EPA-454/B-95-004, September, 1995. U.S.<br>Environmental Protection Agency, Office of Air Quality Planning and Standards, Emissions, Monitoring, and Analysis Division, Research Triangle

EPA, 1995c: *Compilation of Air Pollutant Emission Factors,* AP-42, January, 1995. U.S. Environmental Protection Agency, Office of Air Quality Planning and Standards, Research Triangle Park, NC.

EPA, 1995d: User's Guide for the Industrial Source Complex (ISC3) Dispersion Models, EPA-454/B-95-003a, September, 1995. U.S. Environmental Protection Agency, Office of Air Quality Planning and Standards, Emissions, Monito

EPA, 1995e: *PCRAMMET User's Guide,* October, 1995. U.S. Environmental Protection Agency, Office of Air Quality Planning and Standards, Emissions, Monitoring, and Analysis Division, Research Triangle Park, NC.

TNRCC, 1987: 30 TAC Chapter 113 (Regulation III), *Control of Air Pollution From Toxic Materials,* October, 1987.

TNRCC, 1992: 30 TAC Chapter 112 (Regulation II), *Control of Air Pollution From Sulfur Compounds,* October, 1992.

TNRCC, 1994a: Interim Policy *Modeling and Effects Review Applicability Guidance Document for Non-Criteria Pollutants,* July, 1993 (Revised January 1994).

TNRCC, 1995a: 30 TAC Chapter 111 (Regulation I), *Control of Air Pollution From Visible Emissions and Particulate Matter,* April, 1995.

TNRCC, 1995a: 30 TAC Chapter 116 (Regulation VI), *Control of Air Pollution by Permits for New Construction or Modifcation,* October, *1995.*

TNRCC, *1995b: TNRCC OnLine User's Manual* (TNRCC's Electronic Bulletin Board Service), January, 1995.

40CFR52: Code of Federal Regulations, Title 40 (Protection of Environment), Part 52. Office of the Federal **Register** National Archives and Records Administration.

40CFR266: Code of Federal Regulations, Title 40 (Protection of Environment), Part 266. Office of the Federal Register National Archives and Records Administration.

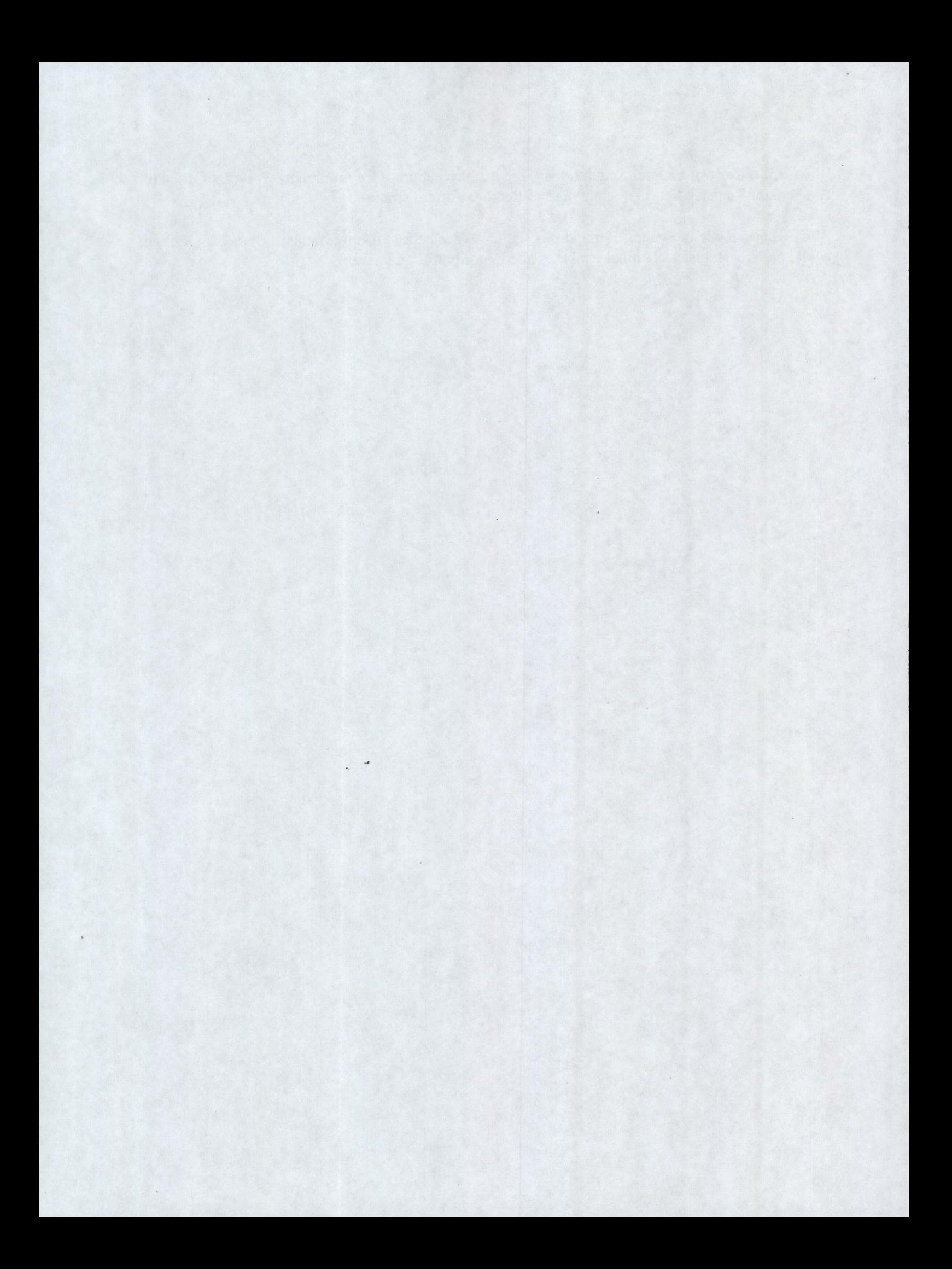

# **Appendix A**

# **Table A-i Standards for Comparison With Modeling Results**

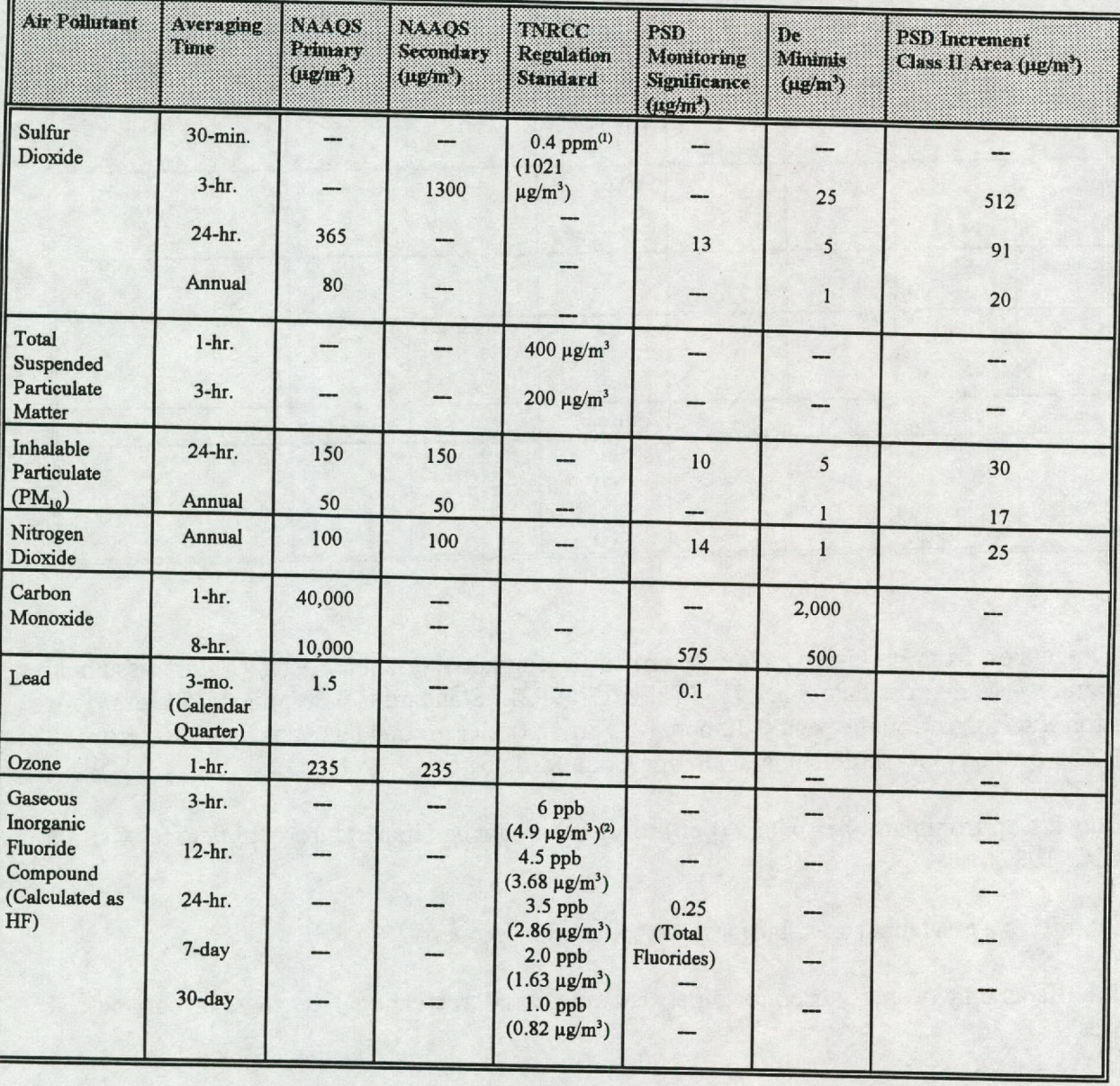

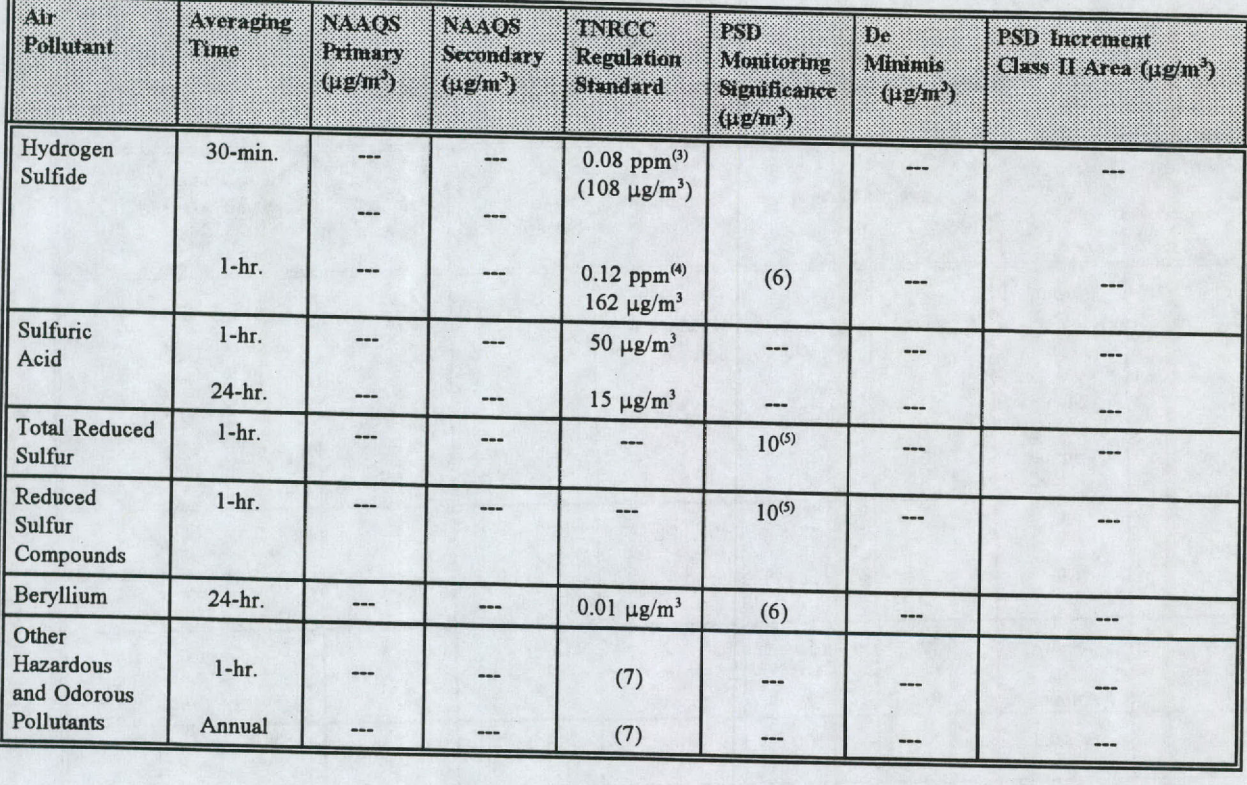

(1) Conversion from parts-per-million (ppm) to micrograms-per-cubic meter ( $\mu$ g/m<sup>3)</sup> assuming<br>temperature = 90 degrees Fahrenheit (F) (TNRCC, 1992). Standard is 0.28 ppm (715  $\mu$ g/m3) for<br>Galveston and Harris Counties sources on-property) for Jefferson and Orange Counties.

**(2) Conversion from parts-per-billion (ppb) to** pg/m3 **assuming temperature** = **25 degrees Celsius** (TNRCC, 1987).

(3) If it affects **a residential area, business, or commercial** property.

**(4) If it affects only property used for other than residential, recreational, business or commercial purposes.**

*(5)* 40 CFR 52.21 (I)(8)(I). Acceptable monitoring techniques may not be available at this time.

(6) Under Title III of the Federal Clean Air Act of 1990, these hazardous air pollutants are exempted from PSD applicability.

(7) Not defined **in a specific regulation but determined on a case-by-case basis.** See the TNRCC OnLine BBS or contact the TARA staff to obtain current ESLs.

### **Appendix B**

#### **Ratio Techniques**

Ratio Technique 1:

This technique uses a unit emission rate (1 pound-per-hour or 1 gram-per-second) to determine if<br>the maximum contribution from each permitted source when added together, independent of time<br>and space, could exceed a standa

Each source is evaluated separately with a unit emission rate, such as 1 pound-per-hour or 1 gram-<br>per-second; the source's actual location; and the source's proposed stack parameters represented in<br>the permit application. source. The SCREEN model can also be used for this demonstration with a separate SCREEN model run for each source.

The maximum predicted concentration for each source is then multiplied by the appropriate emission rate factor for each source and for each pollutant. The emission rate factor is the ratio of the approved emission rate div

The sum of the maximum concentrations (for each pollutant, independent of time and space) is then compared with the threshold of concern for each pollutant. If the sum for any pollutant is greater than that value, then ref

Determining individual source contributions to the ALL source group maximum concentration in<br>the ISC model is not appropriate unless there is only one source or the pollutants are emitted in<br>exactly the same amount for all sources.

Ratio Technique 2:

One pollutant is modeled for all sources with TNRCC approved emission rates and stack parameters.<br>Other TNRCC approved pollutant emission rates are then compared with the modeled pollutant<br>emission rate to determine the so

### \*\* Ambient Ratio Method:

The EPA has adopted a new method to determine concentrations for nitrogen dioxide. Modelers should follow procedures outlined in the GAQM, Section 6.2.3 (EPA, 1995a). The modeler may apply the ratio method during screening

This method applies to conversion of nitrogen oxides  $(NO_x)$  to obtain an annual average estimate for nitrogen dioxide  $(NO_2)$ , and consists of two tiers.

- o Tier 1: Conduct screening or refined modeling and assume total conversion of NO<sub>x</sub> to NO<sub>2</sub>.
- Tier 2a: Multiply the actual  $NO_x$  emission rate by a measured  $NQ / NQ$  ratio or the national default of 0.75. Conduct screening or refined modeling.
- Tier 2b: Conduct screening or refined modeling with the actual  $NO_x$  emission rate. Multiply the annual  $NO_x$  estimate by a measured  $NO_2 / NO_x$  ratio or the national default of *0.75*.

#### **Appendix C**

# **Meteorological Stations By County**

Table C-1 contains a composite listing of meteorological stations and counties to standardize the selection of meteorological data for Texas permit applications. Suggested National Weather Service surface, upper-air, and STAR stations are specified for each county. A modeler may suggest other data sets if they would be more representative for the source location. Table C-2 contains National Weather Service stations, call signs, and identification numbers.

The PMU staff has preprocessed meteorological data sets for state modeling, but has not preprocessed sets for PSD modeling yet. However, a staff goal is to provide all meteorological data for both state and PSD modeling. The staff will place a notice on the TNRCC OnLine BBS as data sets are created.

The required year for short-term state modeling is currently 1988 (or 1989 for Shreveport data sets). The required years for long-term state modeling are currently 1985 through 1989 (1985-1987, 1989- 1990 for Shreveport). Required years for PSD modeling are the most recent, readily available <sup>5</sup> years for both short-term and long-term modeling. For example, for permit modeling in Anderson County:

#### o State Permit

Short term - Waco surface and Longview upper-air data from 1988; Long term - Waco STAR data for each year of the 5-year period from 1985 through 1989.

### o PSD Permit

Short term - Waco surface and Longview upper-air data for each year of the appropriate 5-year period;

Long term - Waco STAR data for each year of the appropriate 5-year period.

| County          | Surface                  | <u>Upper (th</u>    | SIXR                     |
|-----------------|--------------------------|---------------------|--------------------------|
| Anderson        | Waco                     | Longview            | Waco                     |
| Andrews         | Midland                  | Midland             | Midland                  |
| Angelina        | Shreveport               | Longview            | Shreveport               |
| <b>Aransas</b>  | Corpus Christi           | Victoria            | Corpus Christi           |
| Archer          | Wichita Falls            | Stephenville        | Wichita Falls            |
| Armstrong       | Amarillo                 | Amarillo            | Amarillo                 |
| Atascosa        | San Antonio              | Del Rio             | San Antonio              |
| <b>Austin</b>   | Austin                   | Victoria            | Austin                   |
| <b>Bailey</b>   | Lubbock                  | Amarillo            | Lubbock                  |
| Bandera         | San Antonio              | Del Rio             | San Antonio              |
| Bastrop         | <b>Austin</b>            | Victoria            | <b>Austin</b>            |
| <b>Baylor</b>   | <b>Wichita Falls</b>     | Stephenville        | Wichita Falls            |
| Bee             | Corpus Christi           | Victoria            | Corpus Christi           |
| <b>Bell</b>     | Waco                     | Stephenville        | Waco                     |
| <b>Bexar</b>    | San Antonio              | Del Rio             | San Antonio              |
| Blanco          | Austin                   | Del Rio             | Austin                   |
| Borden          | Midland                  | Midland             | Midland                  |
| <b>Bosque</b>   | Waco                     | Stephenville        | Waco                     |
| <b>Bowie</b>    | Shreveport               | Longview            | Shreveport               |
| <b>Brazoria</b> | Houston Intercontinental | <b>Lake Charles</b> | Houston Intercontinental |
| <b>Brazos</b>   | Austin                   | Victoria            | Austin                   |
| <b>Brewster</b> | El Paso                  | El Paso             | El Paso                  |
| <b>Briscoe</b>  | Amarillo                 | Amarillo            | Amarillo                 |
| <b>Brooks</b>   | <b>Brownsville</b>       | Brownsville         | Brownsville              |
| <b>Brown</b>    | San Angelo               | Stephenville        | San Angelo               |
| Burleson        | Austin                   | Victoria            | Austin                   |
| <b>Burnet</b>   | San Angelo               | Stephenville        | San Angelo               |

**Table C-i Listing of Meteorological Stations By County**

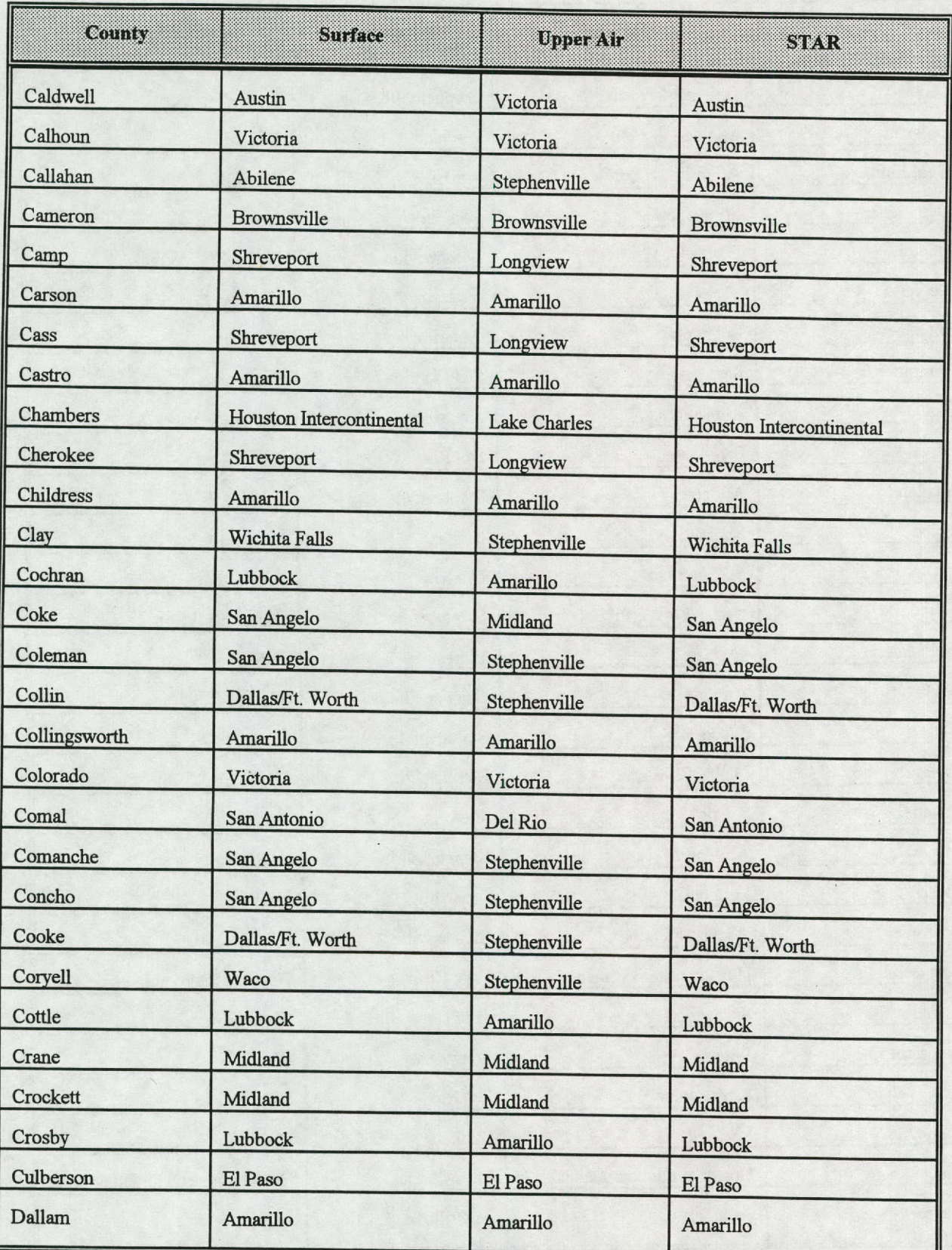

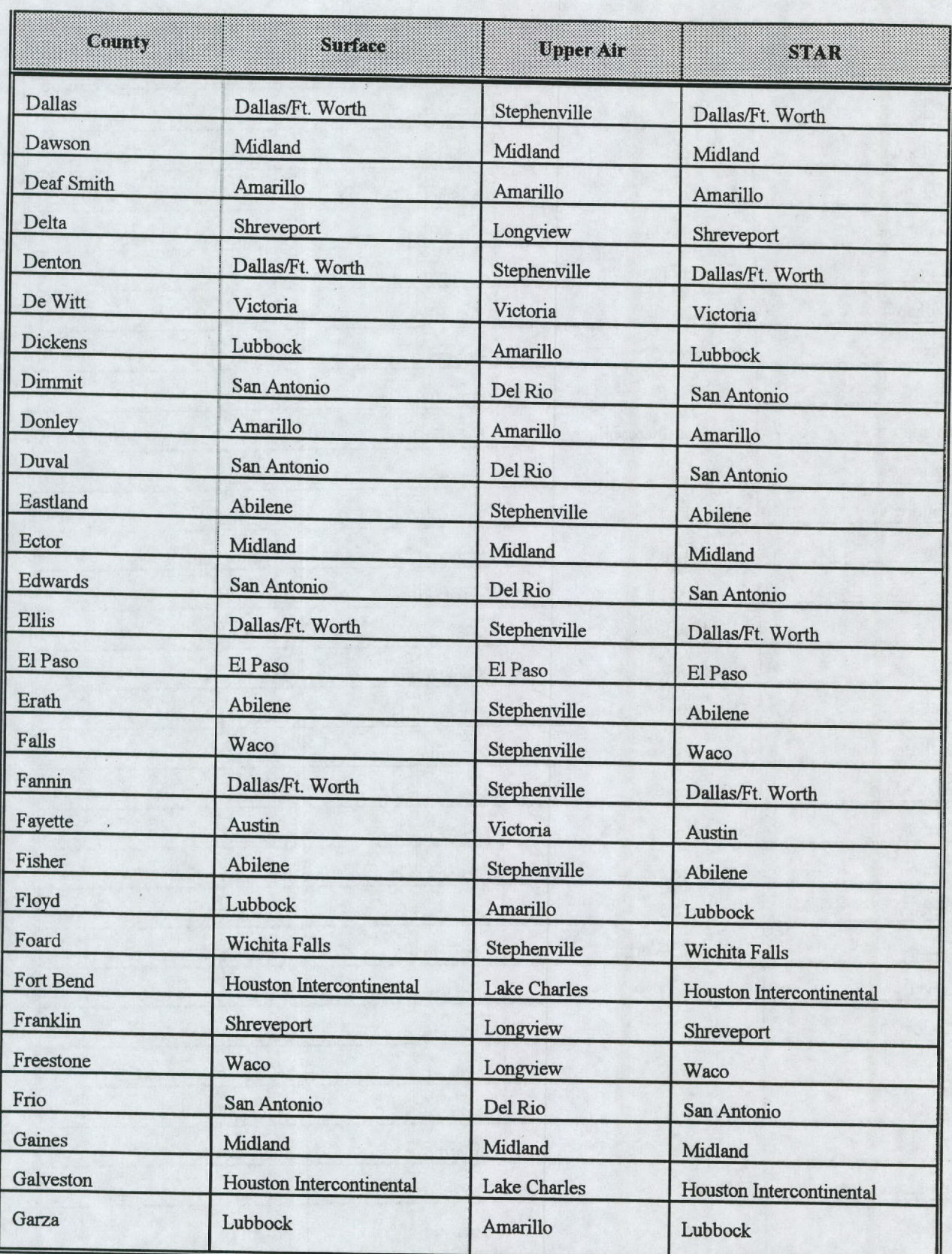

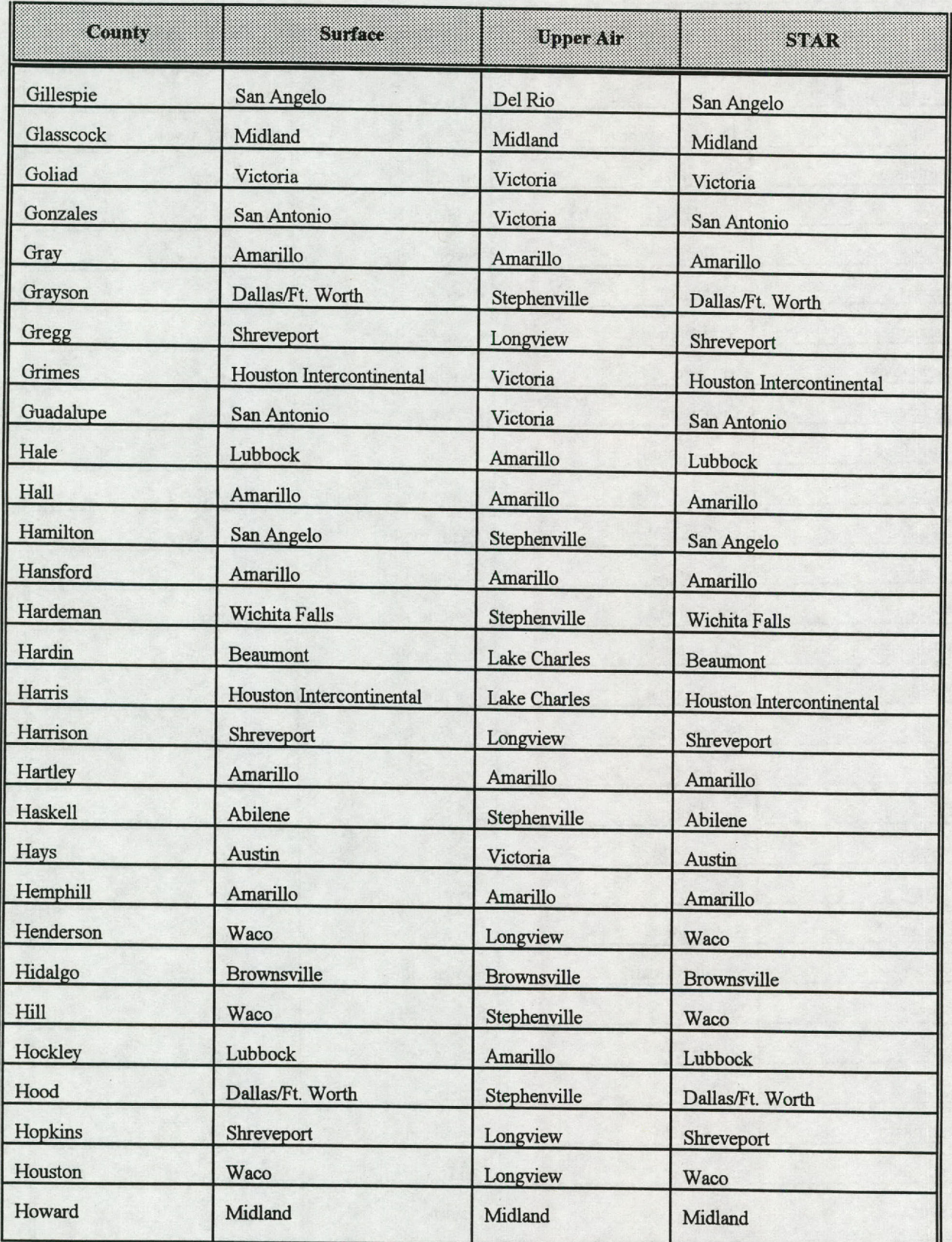

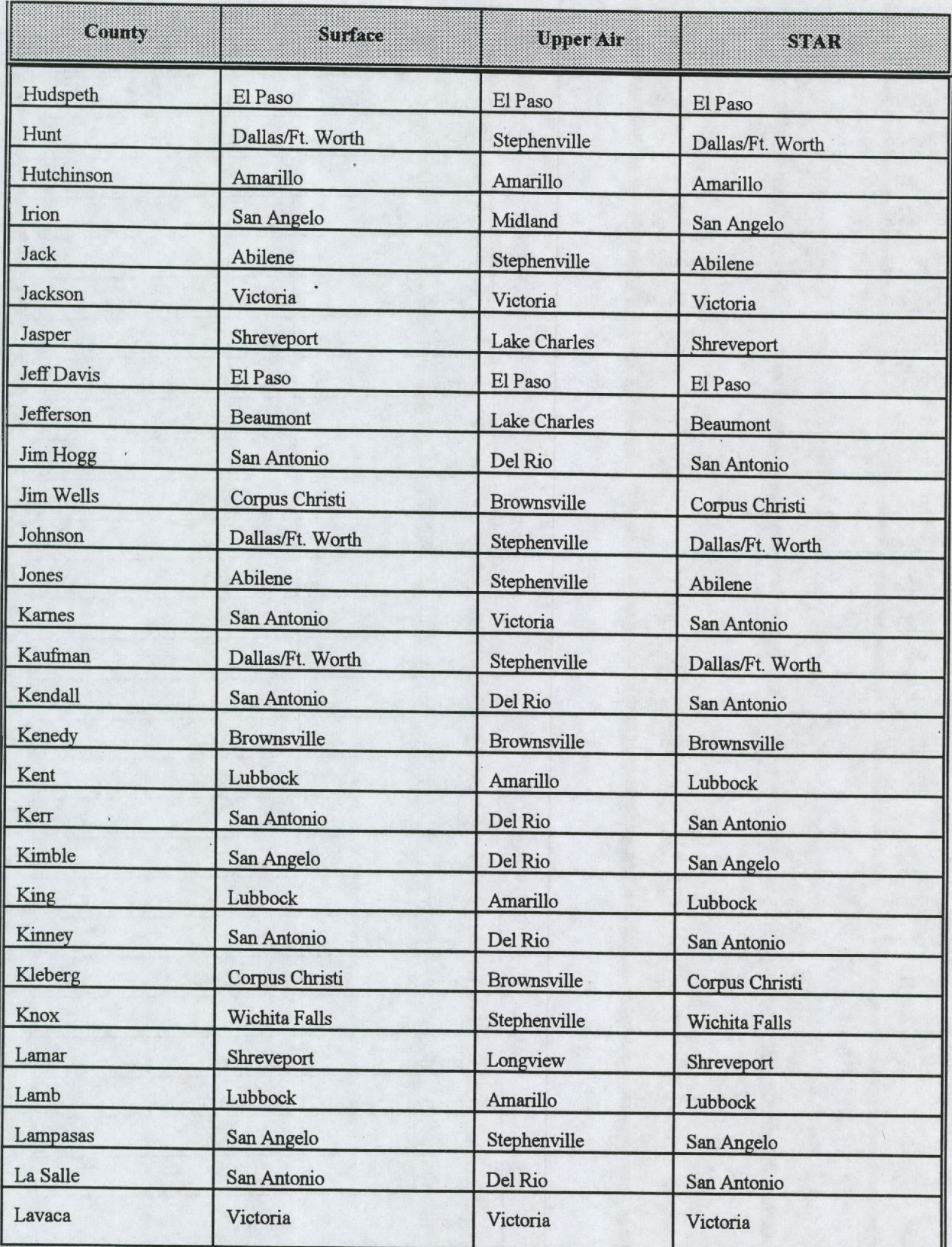

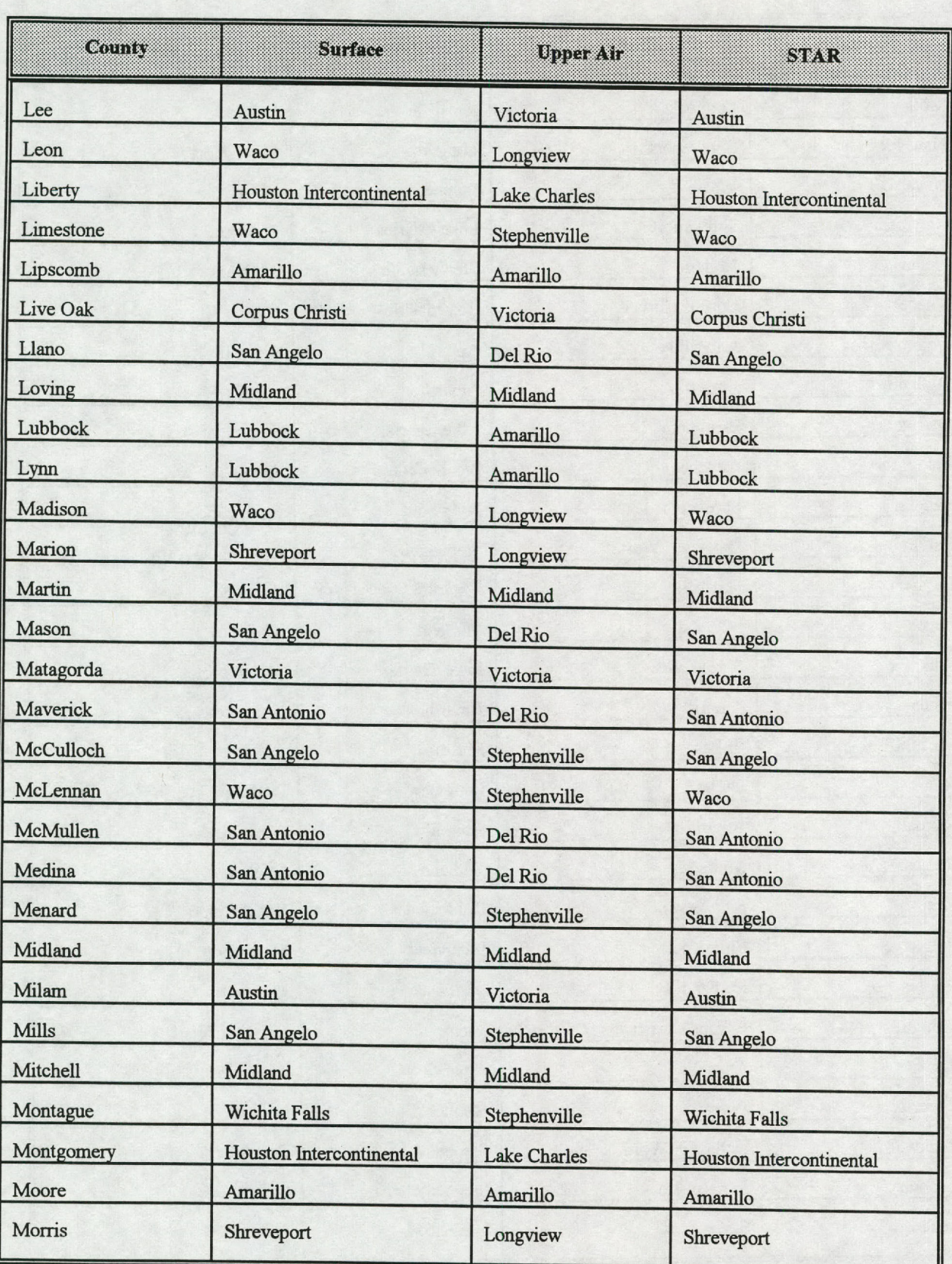

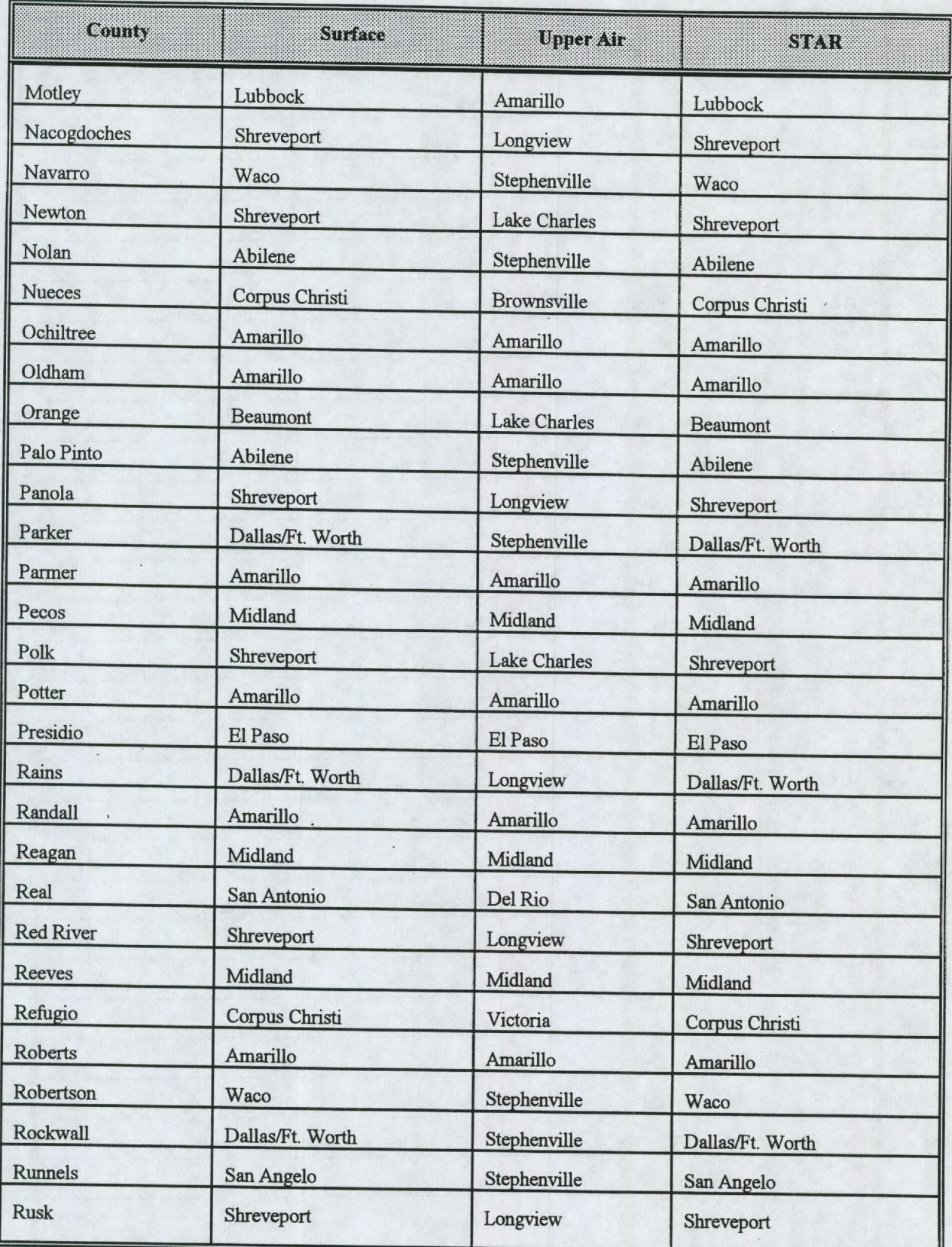

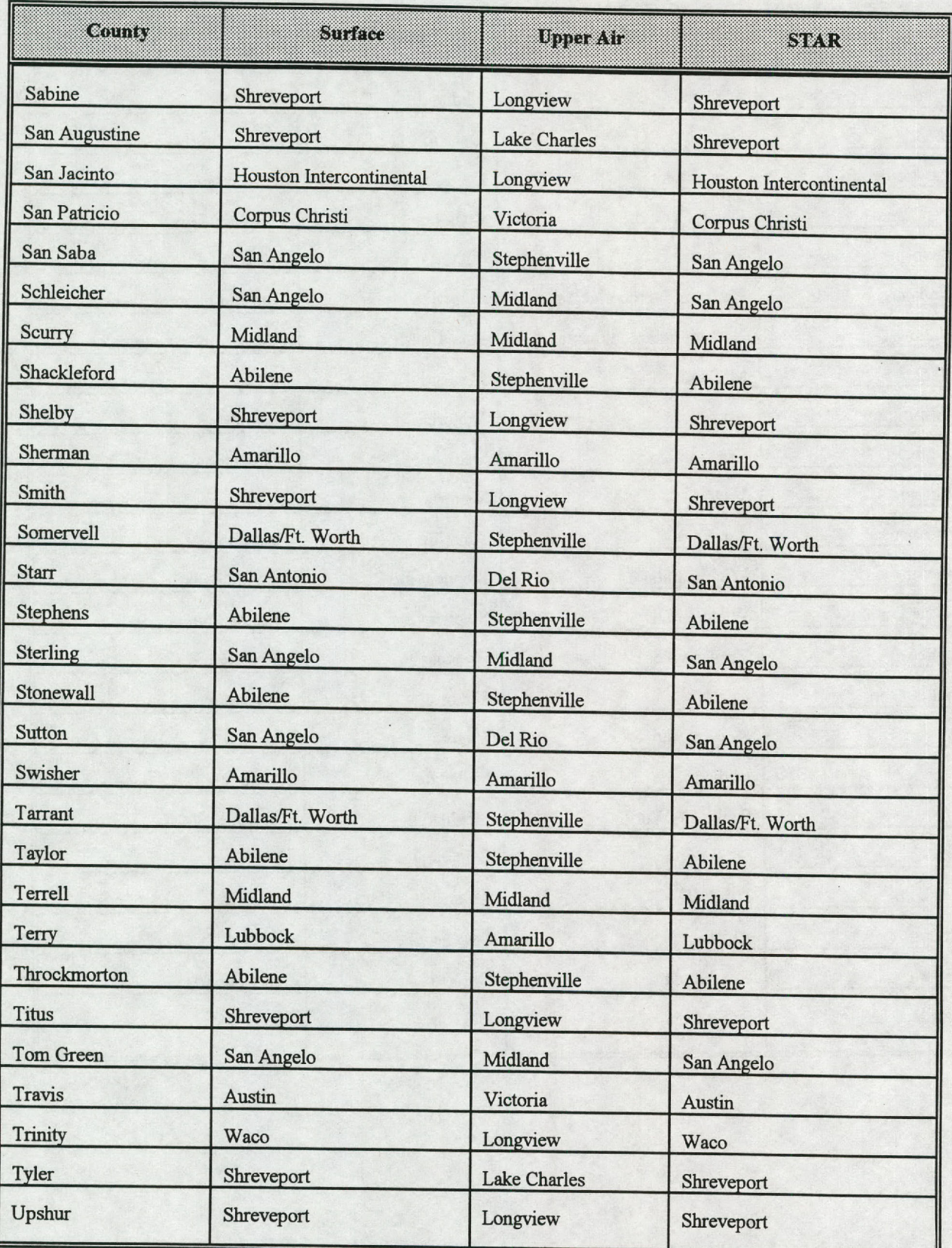

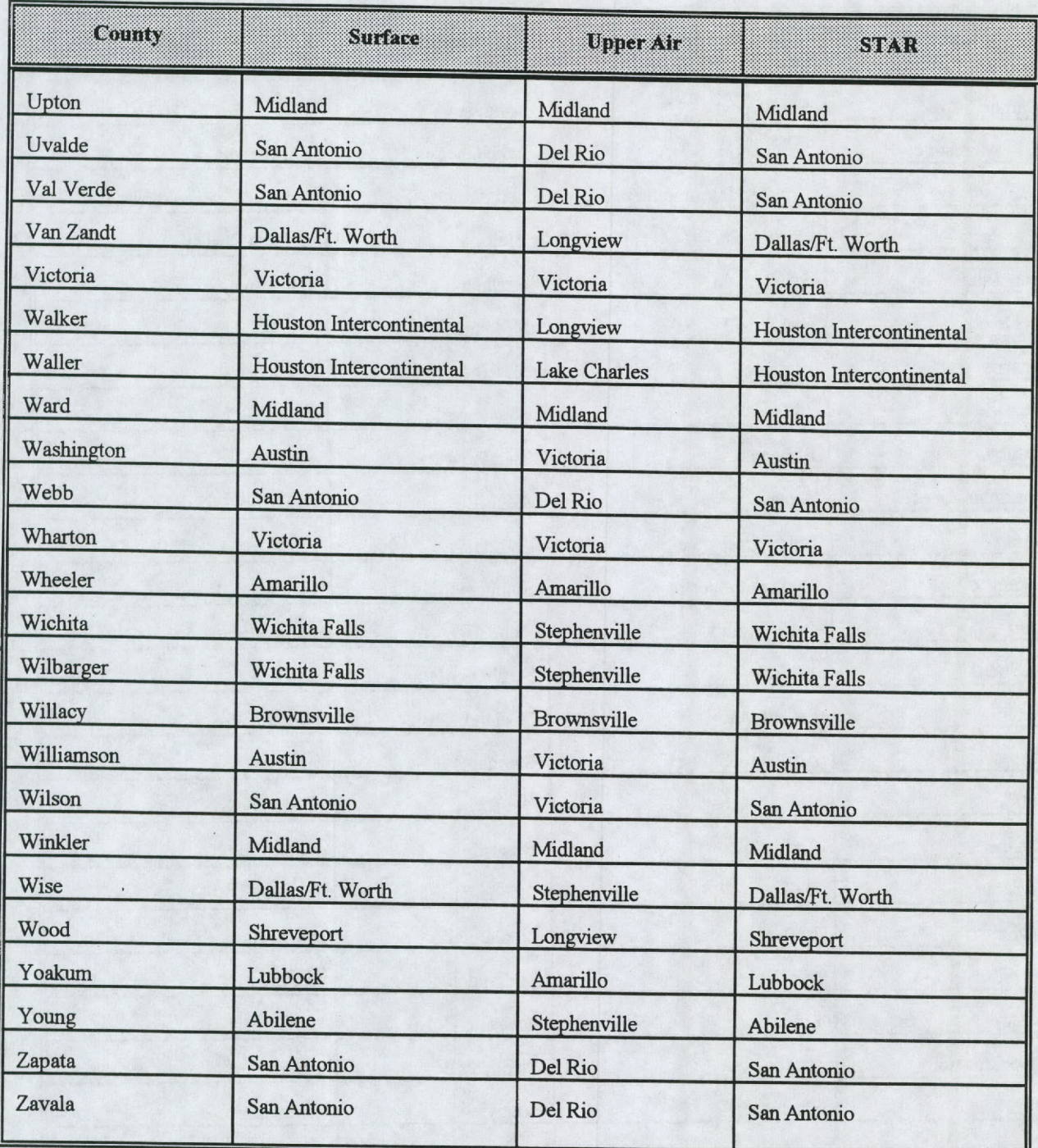

**Table C-2 National Weather Service Stations, Call Signs, And Identification Numbers**

| Stallon                  | CallSlon   | Number |
|--------------------------|------------|--------|
| Abilene                  | ABI        | 13962  |
| Amarillo                 | <b>AMA</b> | 23047  |
| Austin                   | <b>AUS</b> | 13958  |
| Beaumont/Pt. Arthur      | <b>BPT</b> | 12917  |
| <b>Brownsville</b>       | <b>BRO</b> | 12919  |
| Corpus Christi           | <b>CRP</b> | 12924  |
| Dallas/Ft. Worth         | <b>DFW</b> | 03927  |
| Del Rio                  | <b>DRT</b> | 22010  |
| El Paso                  | <b>ELP</b> | 23044  |
| Houston Intercontinental | IAH        | 12960  |
| <b>Lake Charles</b>      | <b>LCH</b> | 03937  |
| Longview                 | GGG        | 03951  |
| Lubbock                  | LBB        | 23042  |
| Midland                  | <b>MAF</b> | 23023  |
| San Angelo               | <b>SJT</b> | 23034  |
| San Antonio              | SAT        | 12921  |
| Shreveport               | <b>SHV</b> | 13957  |
| Stephenville             | <b>SEP</b> | 13901  |
| Victoria                 | <b>VCT</b> | 12912  |
| Waco                     | ACT        | 13959  |
| <b>Wichita Falls</b>     | <b>SPS</b> | 13966  |

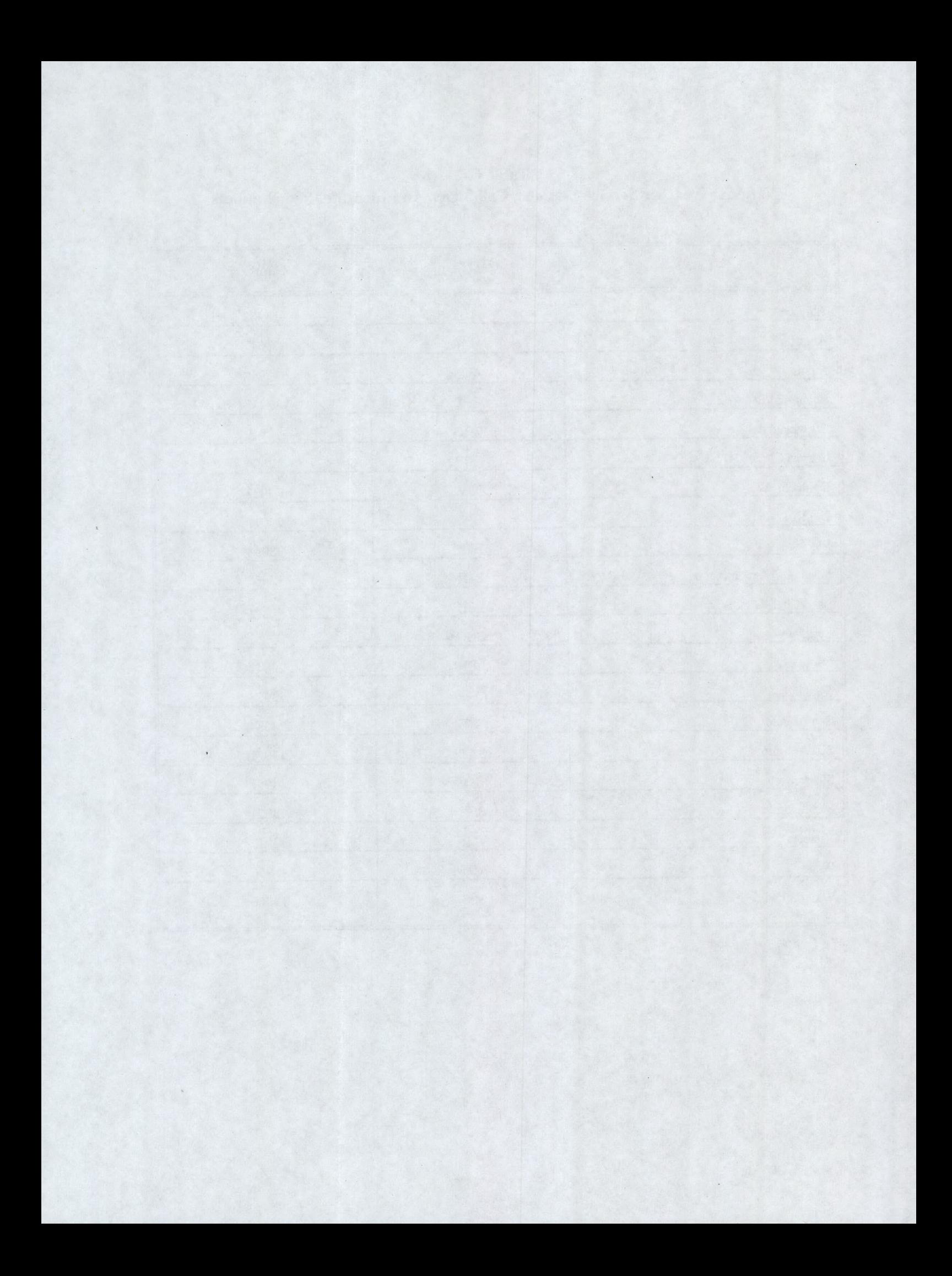

### **Appendix D**

### **Protocol Requirements**

**<sup>A</sup>**modeler should submit a modeling protocol for complex state or PSD permit modeling. The primary difference between a protocol and an analysis is the level of detail. The protocol serves as a checklist, or outline, of how the modeling should be conducted. The analysis documents how the modeling was actually conducted and contains detailed output.

A protocol should include the items in Table D-1, as appropriate. Items apply to both state and PSD analyses unless otherwise noted. Items should not be excluded without prior coordination with the PMU staff.

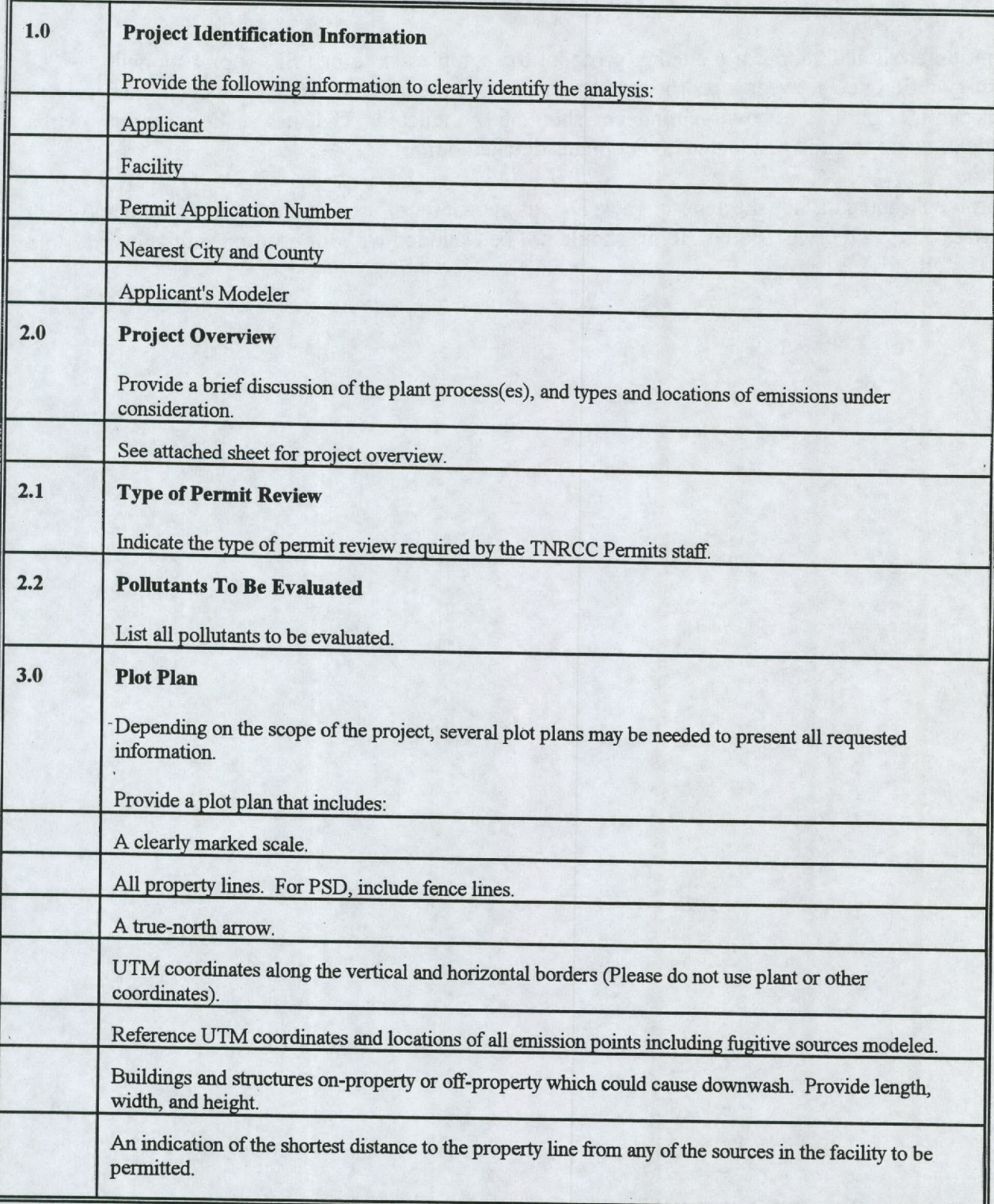

# **Table D-1 Protocol Preparation Checklist**
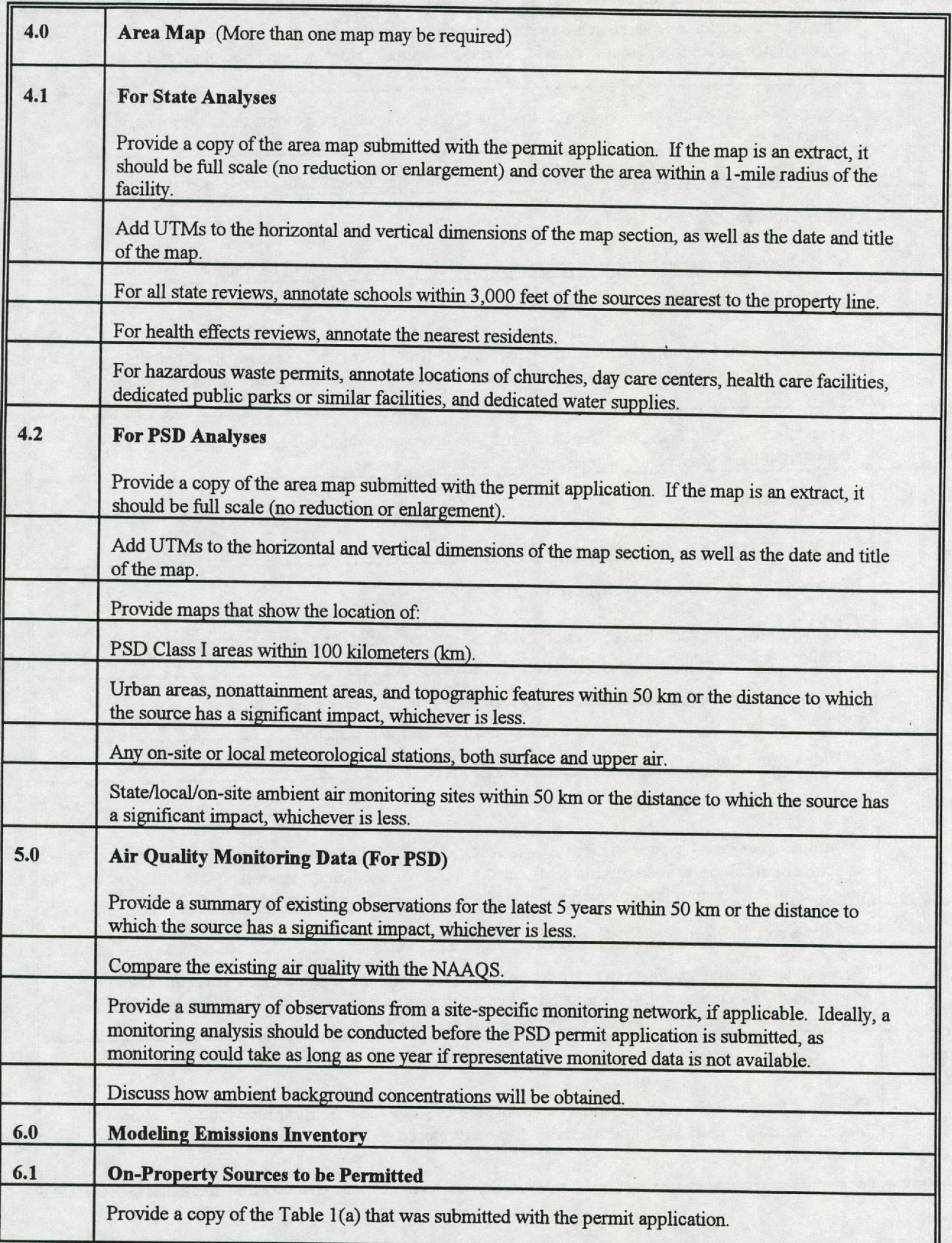

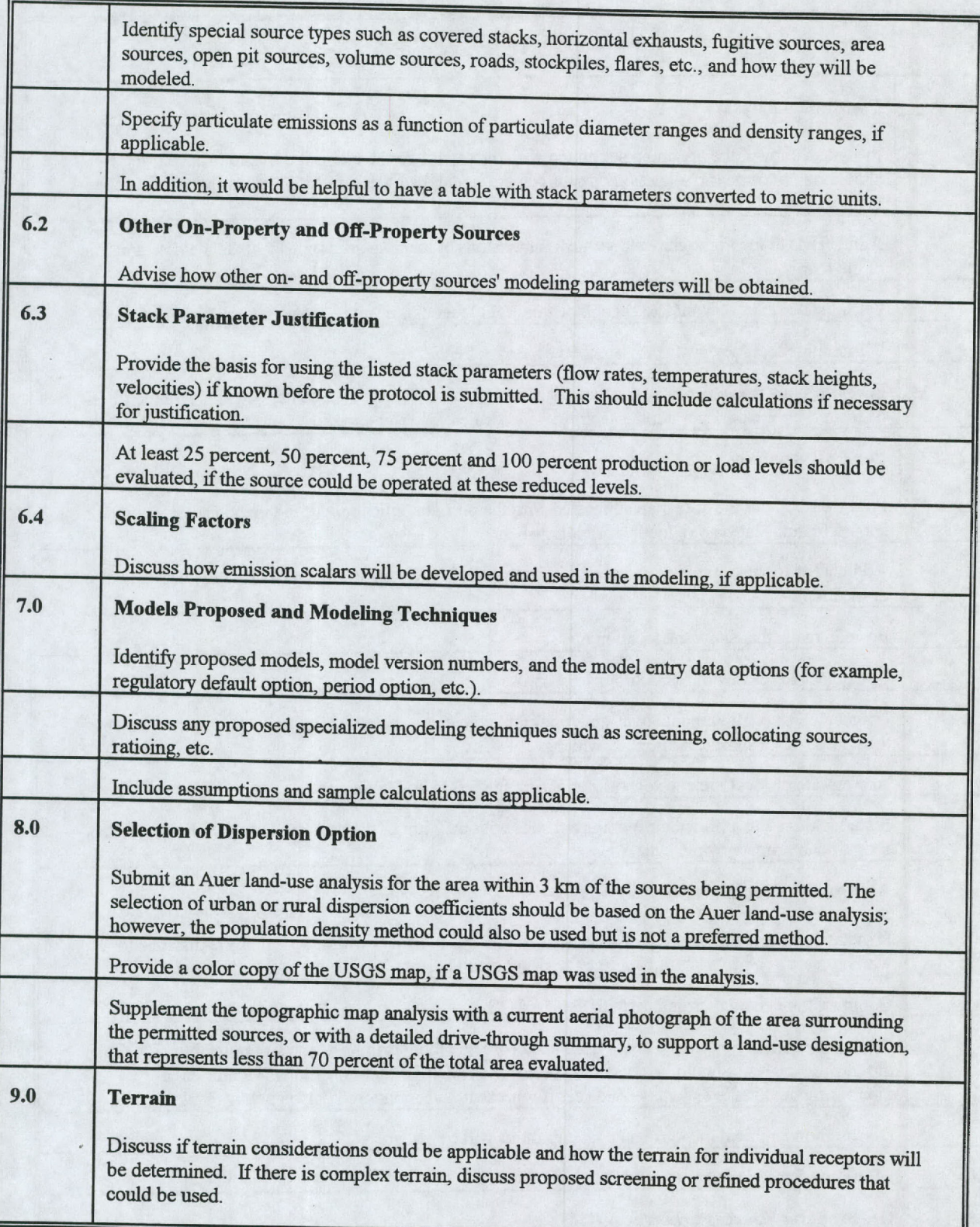

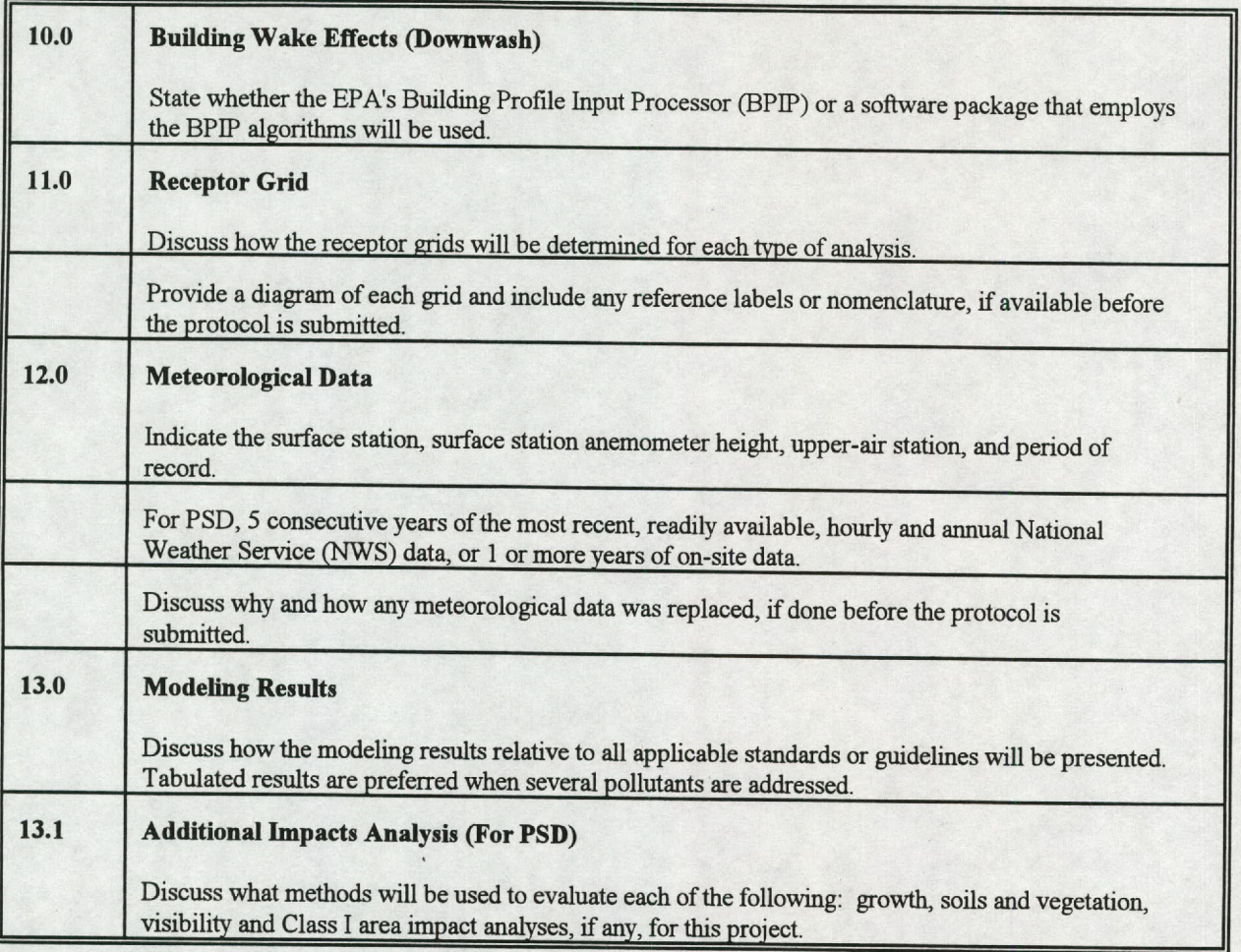

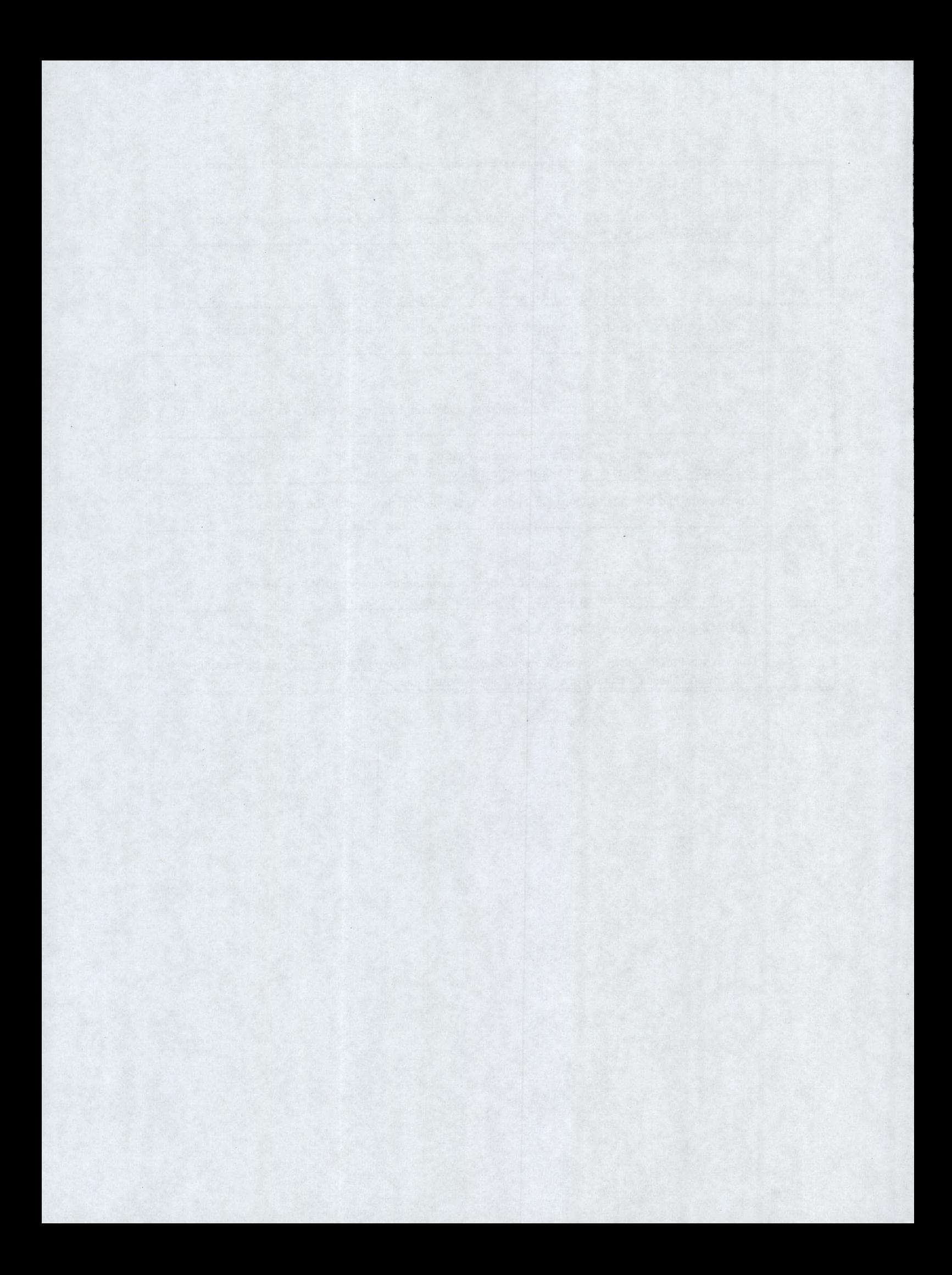

#### **Appendix E**

### **Permit Modeling Guidance Meeting Checklist**

Table E-1 contains the Permit Modeling Guidance Meeting Checklist format. The table can be reproduced and filled out by hand or electronically. The PMU staff will place an electronic version on the OnLine BBS.

The modeler should complete a project-specific checklist and send it to the PMU modeler before the meeting if possible. This checklist serves as an abbreviated protocol for the modeling project and should be included in the air quality analysis report.

This checklist serves to document certain items and procedures as well to assist the modeler in conducting the modeling demonstration. The Permit Modeling Guidance Meeting Checklist should be used in conjunction with the Protocol and Air Quality Analysis Reporting Checklists as applicable.

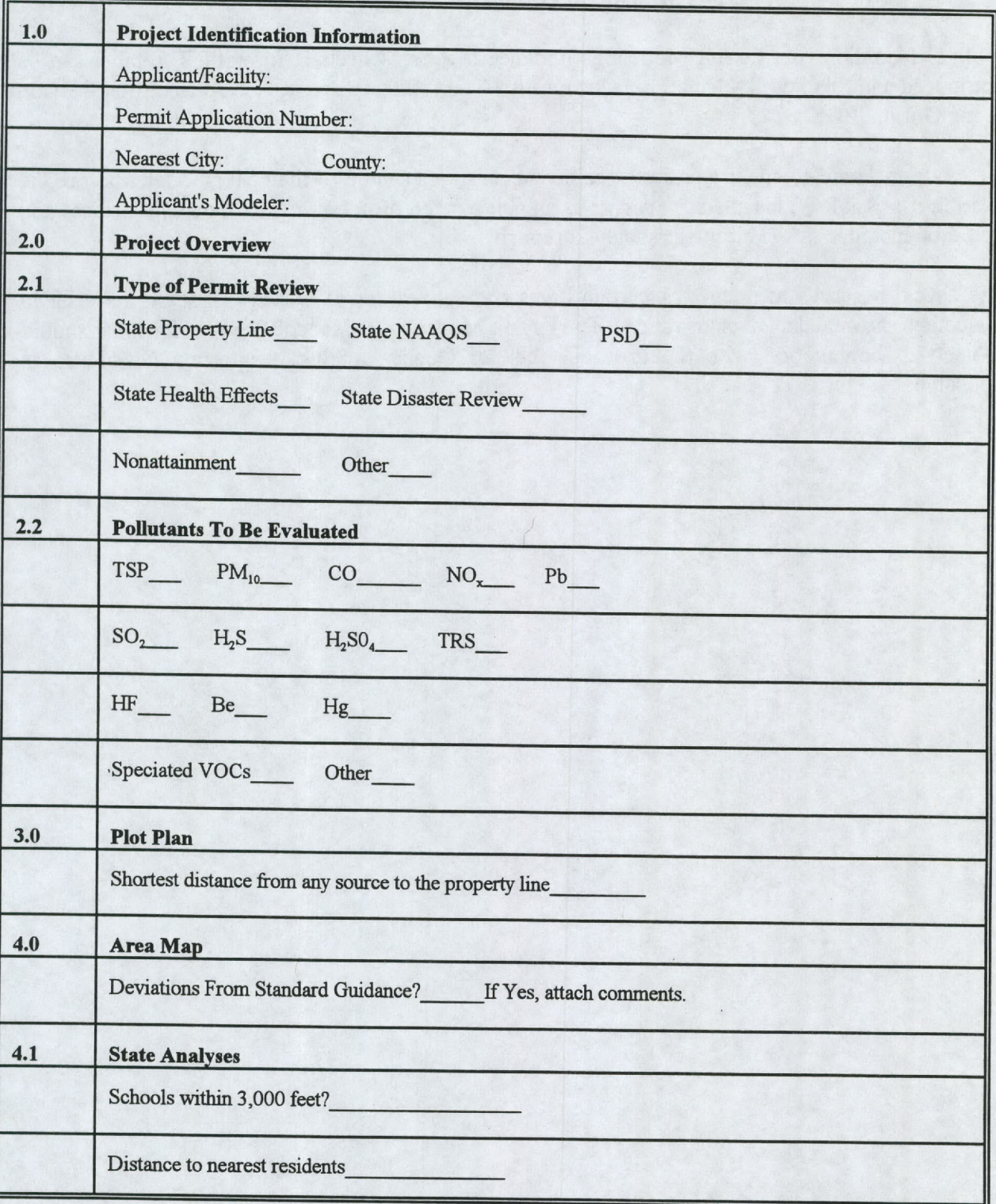

Table E-1 **Permit Modeling Guidance** Meeting Checklist

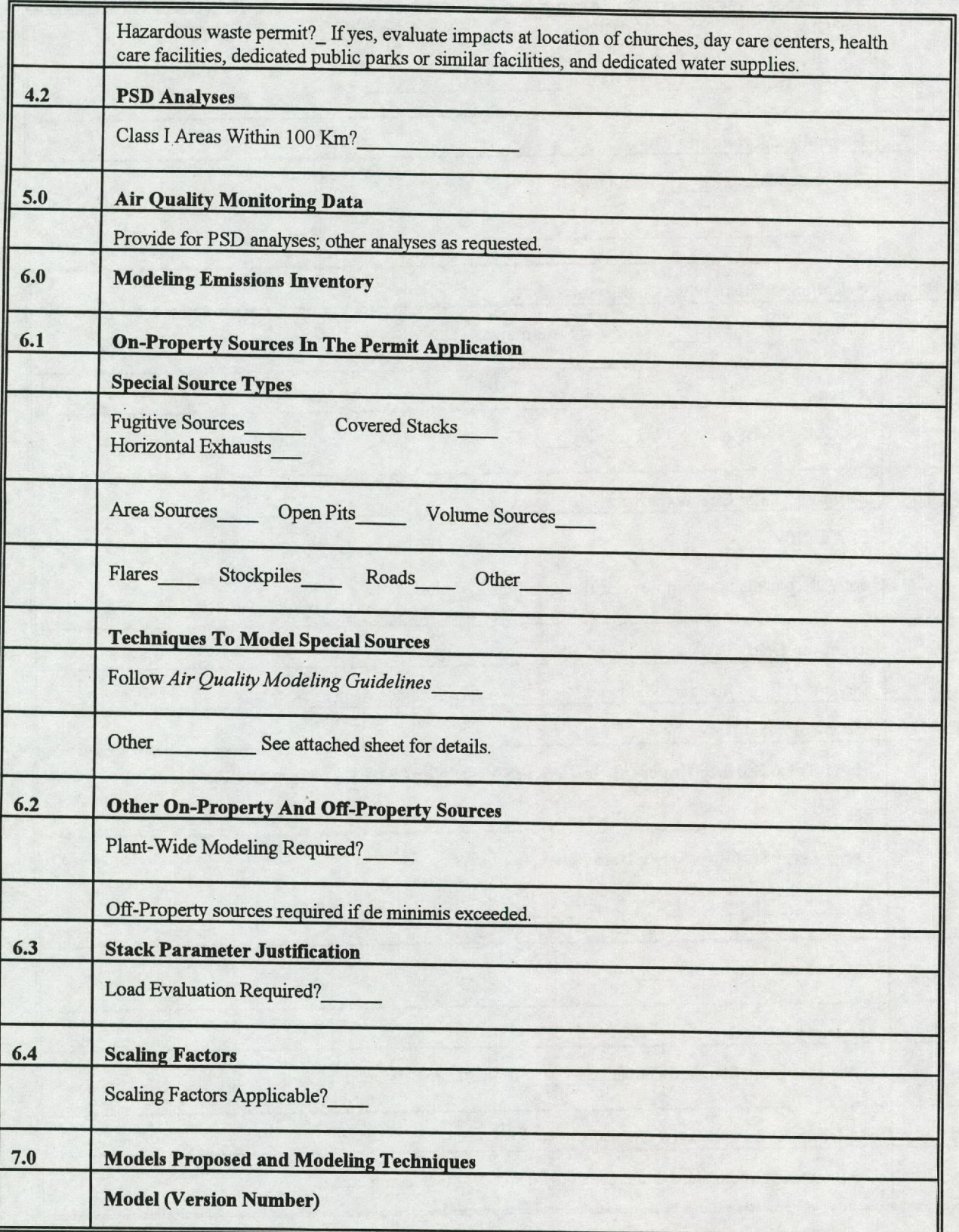

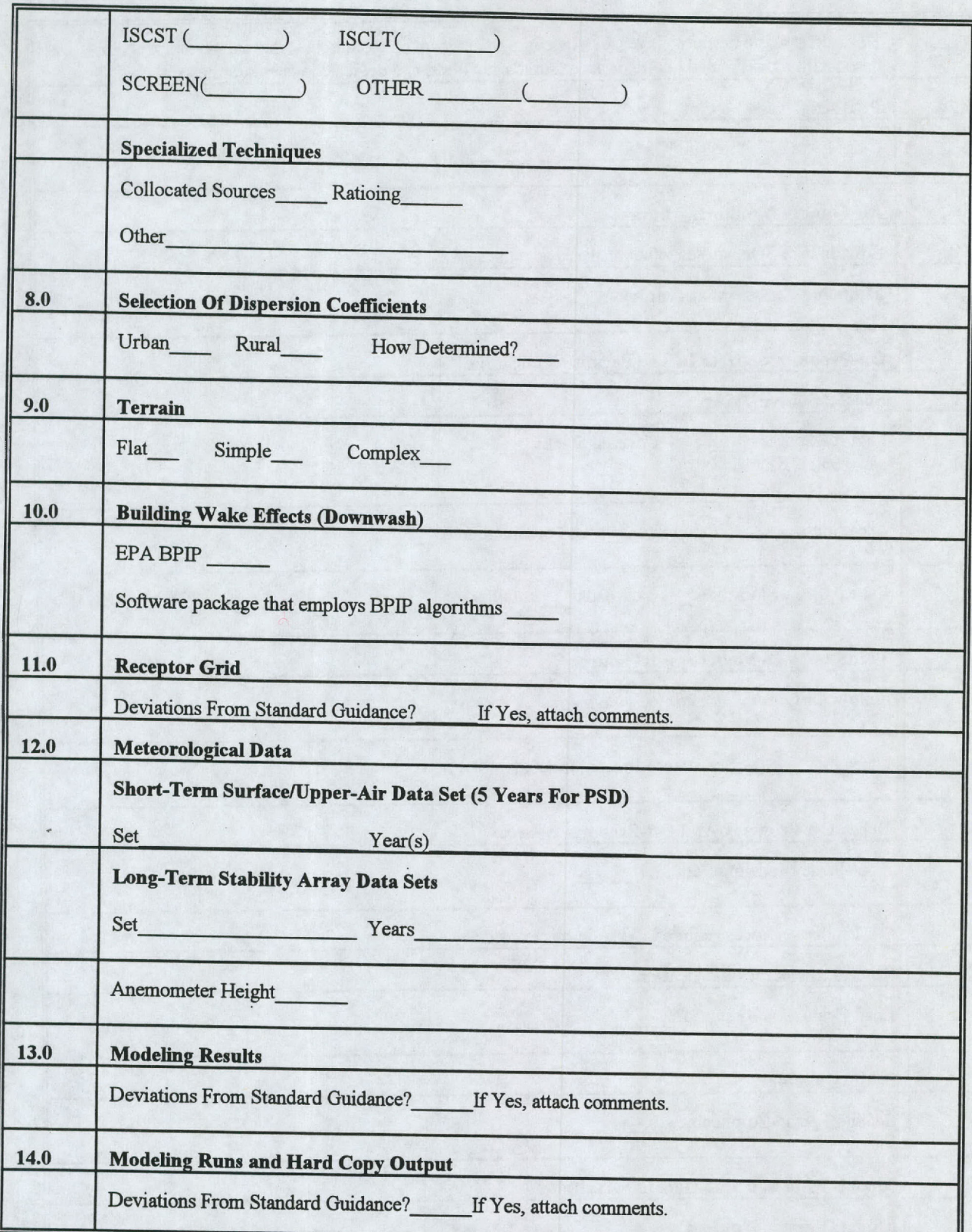

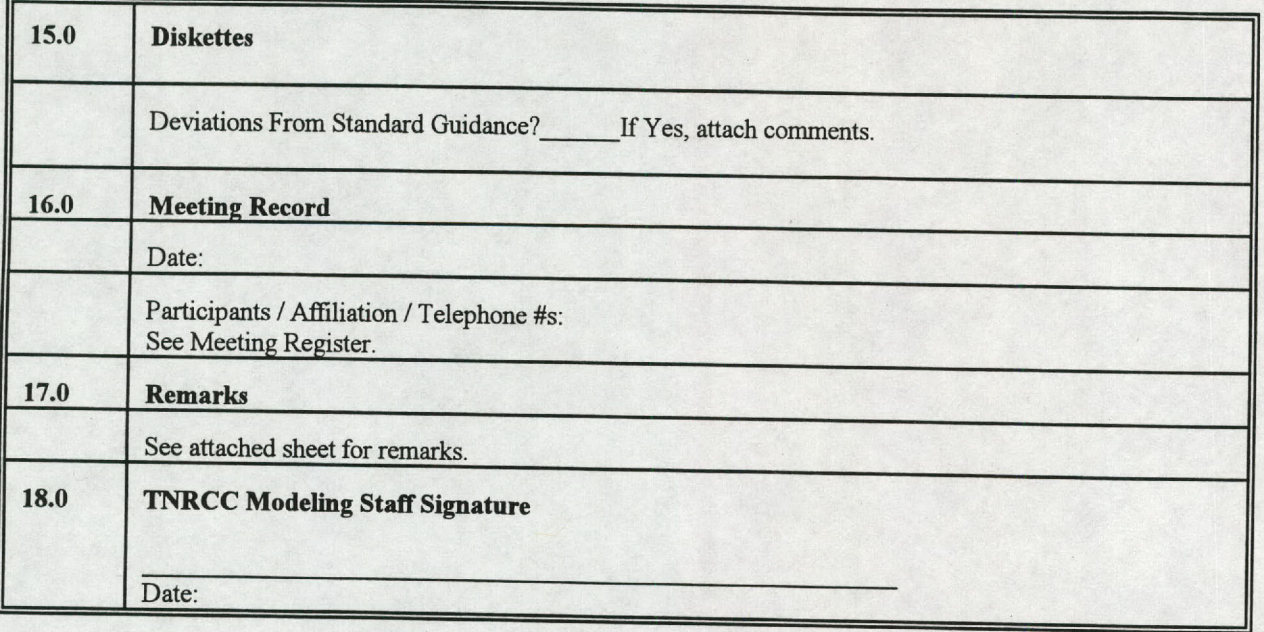

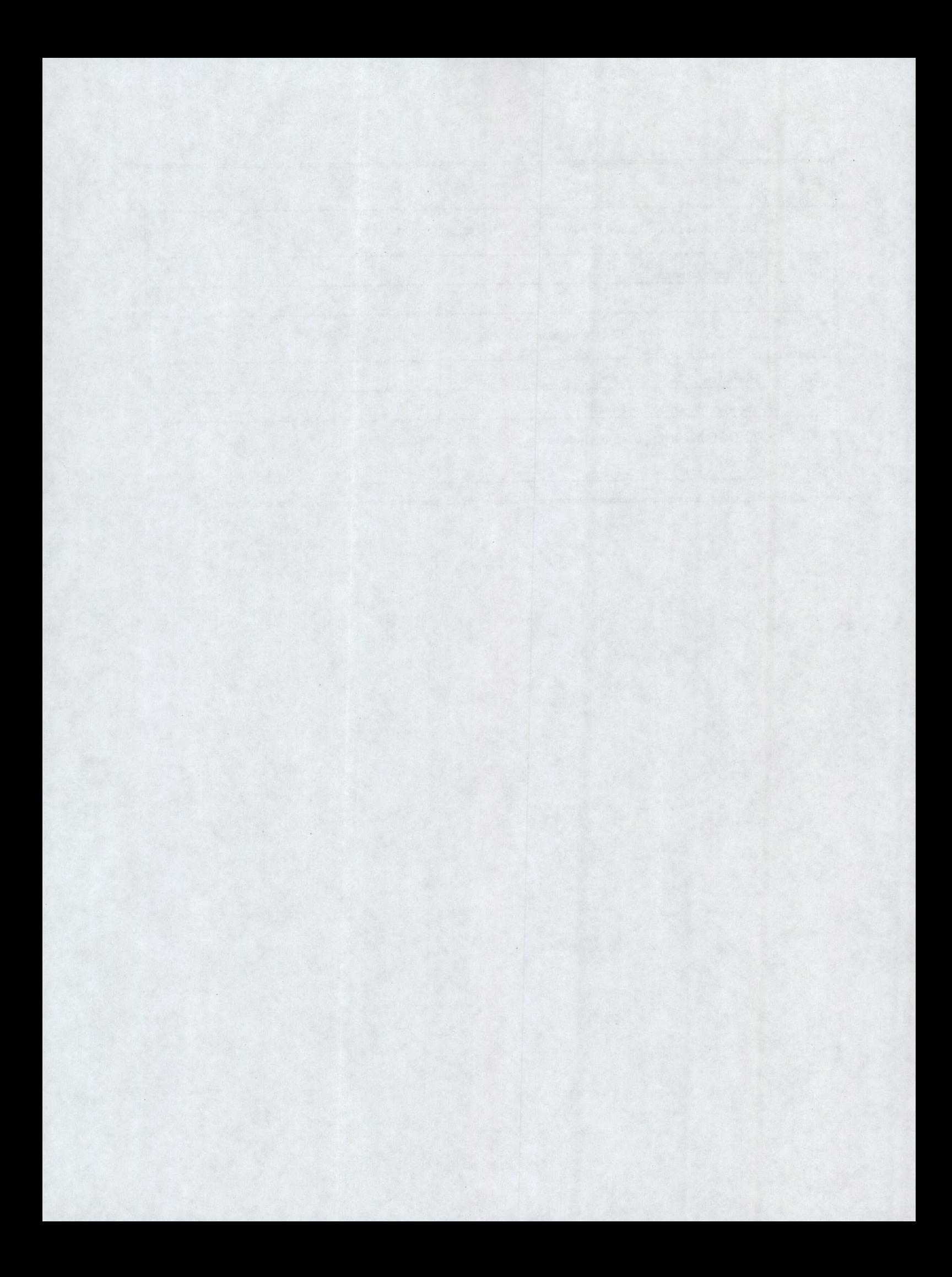

### **Appendix F**

### **Air Quality Analysis Reporting Requirements**

The air quality analysis submitted to the TNRCC in support of a state or PSD permit application becomes an addendum to the permit application. The analysis should include the items in Table F-1 as appropriate. Items apply to both state and PSD analyses unless otherwise noted. Items should not be excluded without prior coordination with the PMU staff.

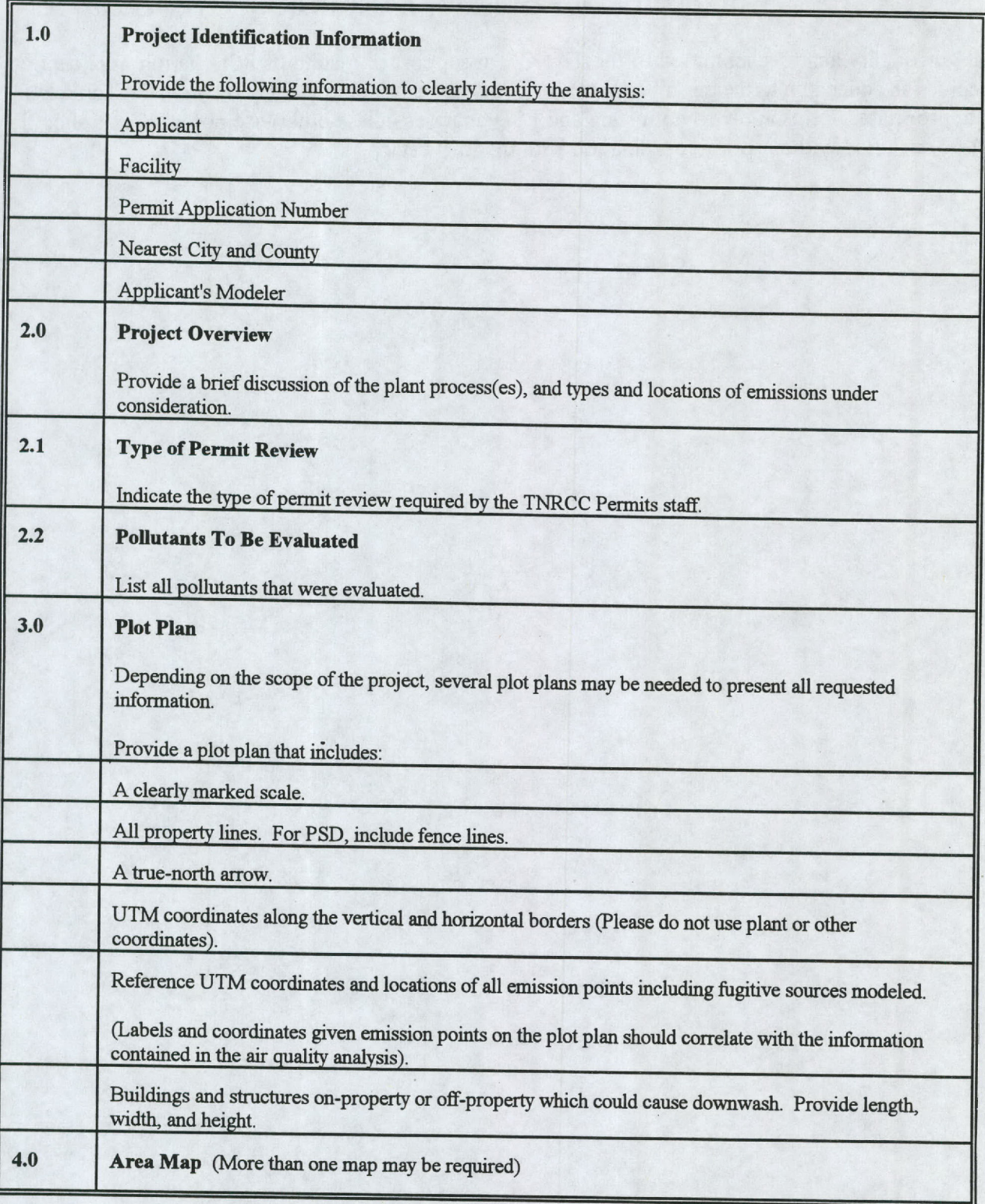

## **Table F-i Air Quality Analysis Reporting Checklist**

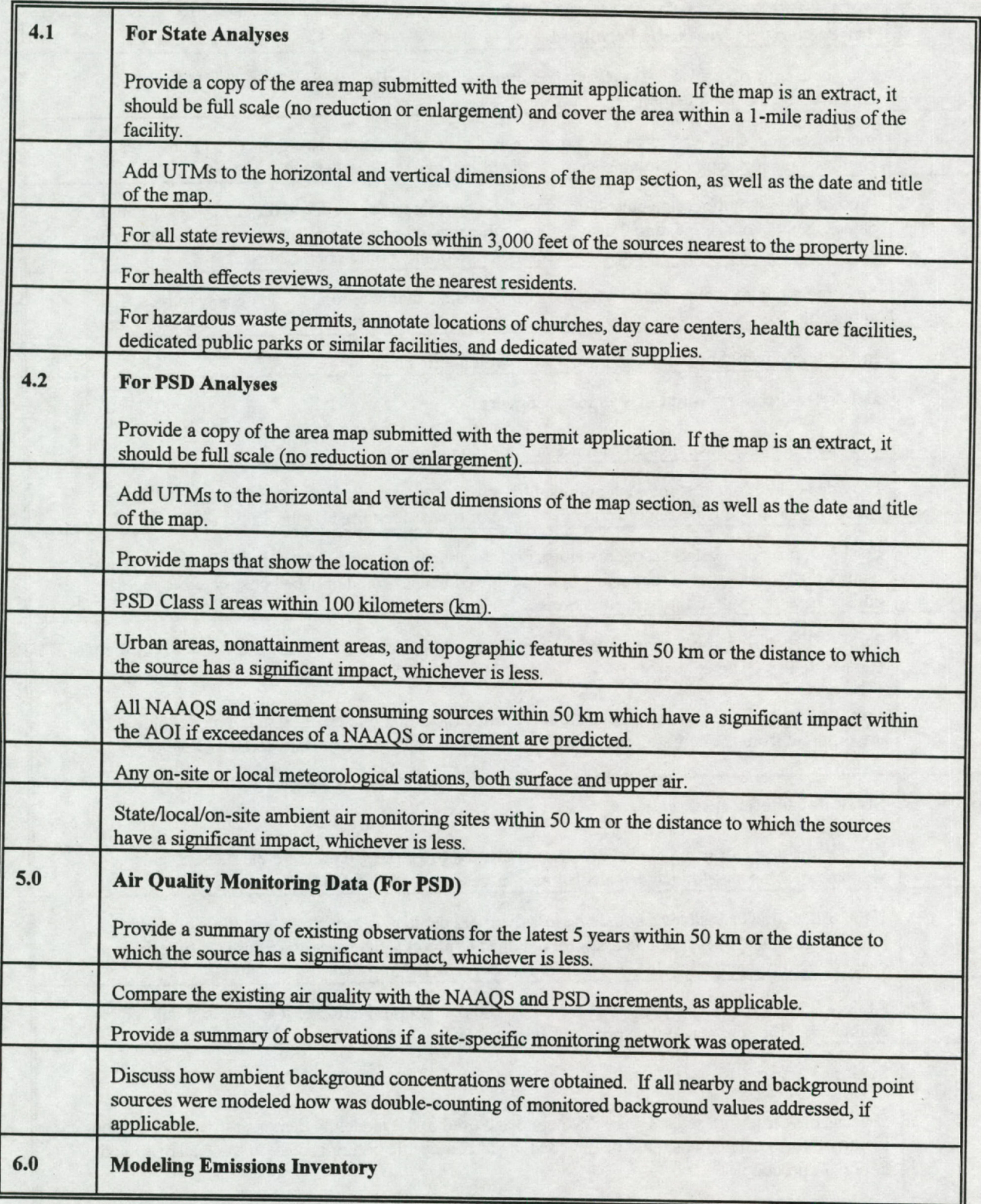

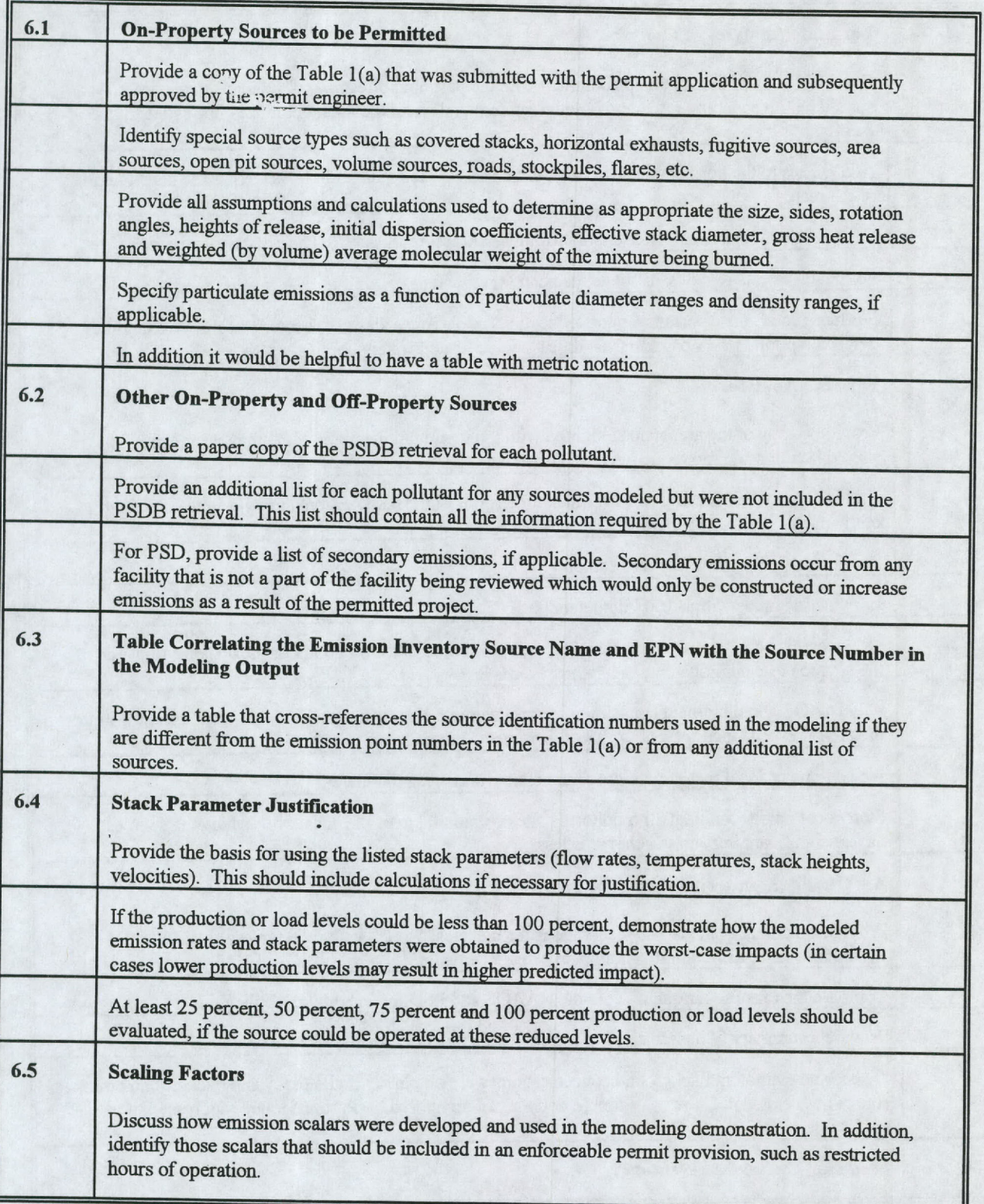

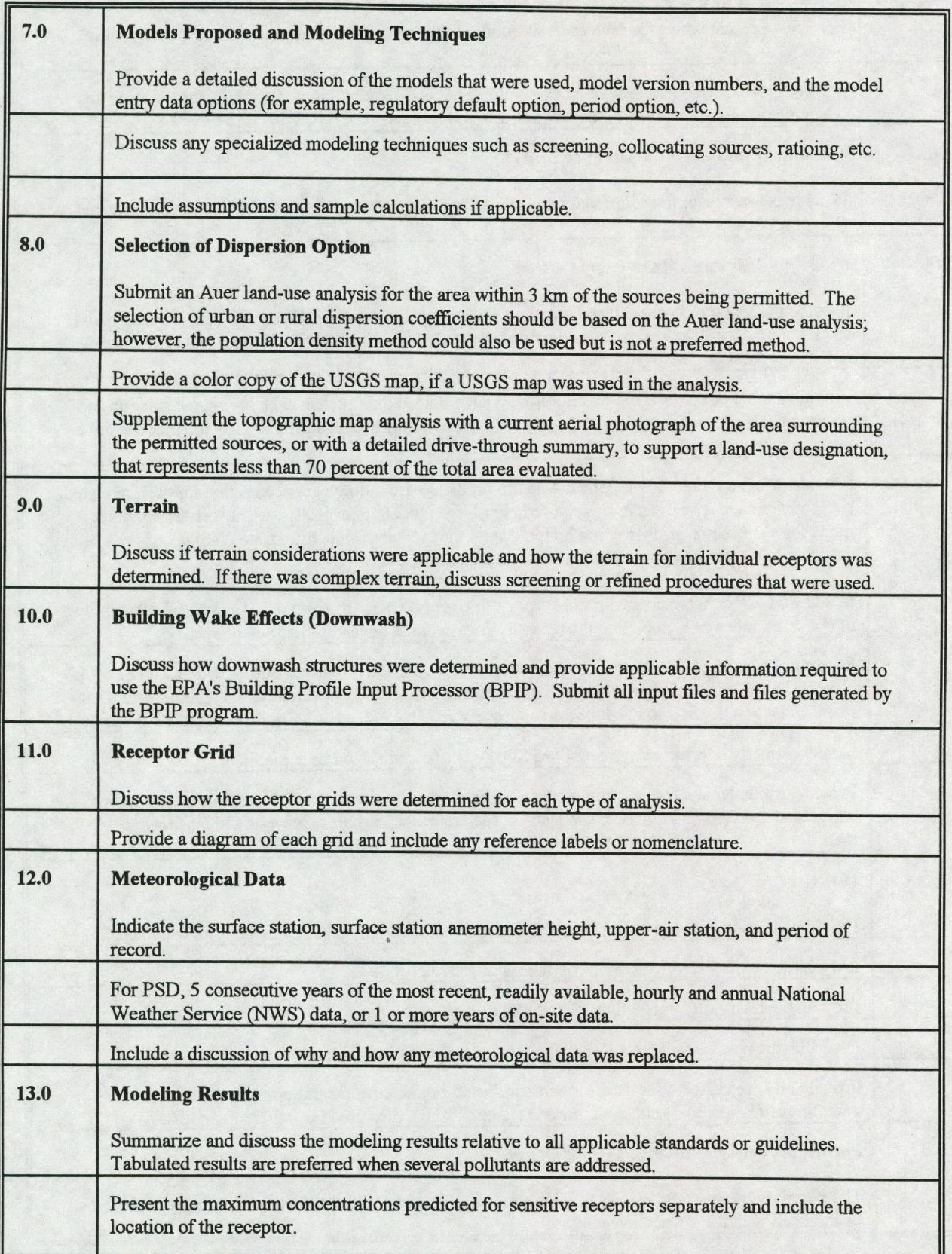

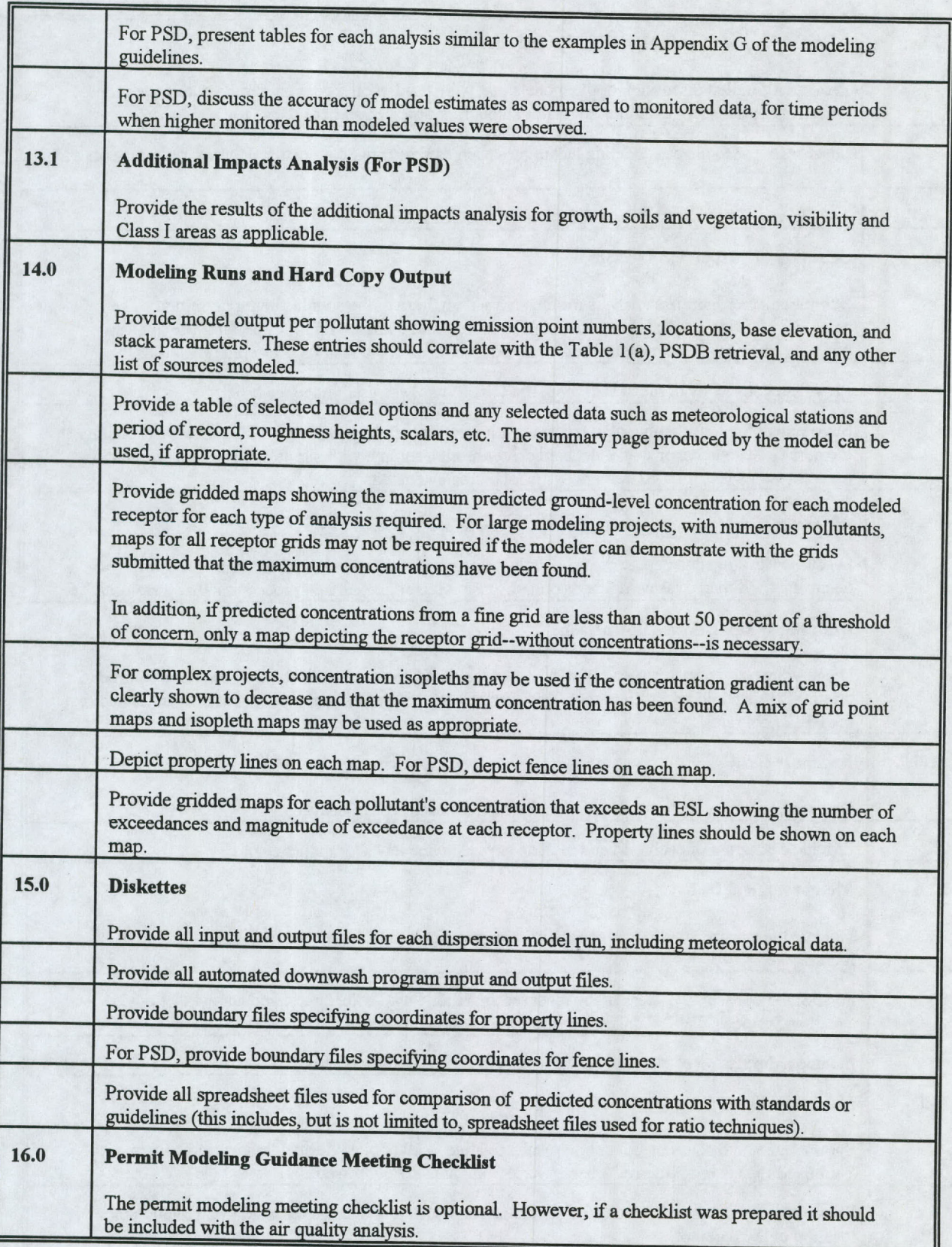

#### **Appendix G**

### **Analyses Summary Sheets**

Each AOI, NAAQS, or Increment analysis should contain a summary table of modeled results similar to those in Tables G-1, G-2, and G-3, that addresses the following elements:

- o Pollutant: Include a separate summary for each pollutant; however, the summaries may be combined if appropriate. For example, for multiple pollutants emitted from a single stack and a ratio technique used to obtain a unit concentration.
- o Averaging Time, Standard or De minimis: Provide the applicable averaging time and standard or de minimis.
- o Grid Size: Identify the grid **size** (tight, fine, medium, coarse) used to locate the maximum impact for the year evaluated.
- o Date, Time, and Location: Include these data for the maximum concentration for each year evaluated.
- o Radius of Impact: Include the radius for the analysis, if applicable, for each time period and year evaluated.
- o Concentration Rank: Indicate the rank of the reported concentration, such as high, first high (H1H), high, second high (H2H) as applicable. The AOI and state analyses always use the H1H concentrations and PSD NAAQS and increment analyses use the H2H concentrations for short-term standards and the H1H for long-term standards, with the exception of  $PM_{10}$ .

For the 24-hour  $PM_{10}$  NAAQS analyses, the H6H concentration can be used if a 5-year period is evaluated; and for the annual  $PM_{10}$  NAAQS the highest 5-year average concentration can be used.

Note that for any demonstration a higher concentration rank may be used to compare with a standard or guideline. That is, the H1H concentration could be used instead of the H2H concentration, since the H1H concentration would be higher and thus more conservative.

- o Maximum Concentration: Identify the maximum concentration from any of the years evaluated.
- o Background Concentration: Identify the background concentration for NAAQS analyses.
- o Total Concentration: Provide the total concentration; that is, maximum concentration plus background concentration.

## Table G-1 **Area of Impact Analysis Summary**

Pollutant: Grid: Grid: Grid: Grid: Grid: Grid: Grid: Grid: Grid: Grid: Grid: Grid: Grid: Grid: Grid: Grid: Grid: Grid: Grid: Grid: Grid: Grid: Grid: Grid: Grid: Grid: Grid: Grid: Grid: Grid: Grid: Grid: Grid: Grid: Grid: G

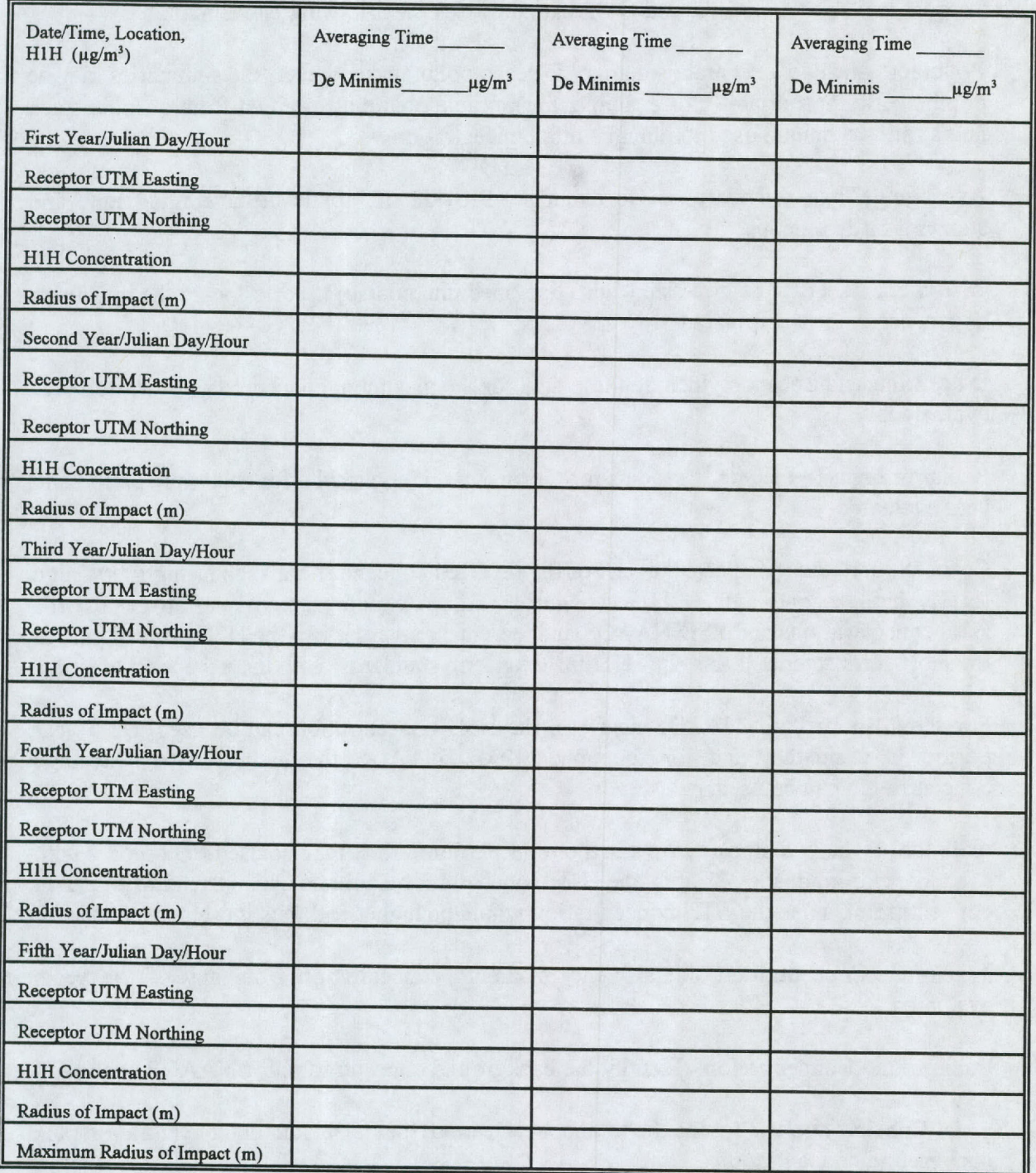

### **Table G-2 NAAQS Analysis Summary**

# Pollutant: **Grid: Constant: Pollutant: Pollutant: Constant: Pollutant: Constant: Pollutant: Pollutant: Constant: Constant: Constant: Constant: Constant: Constant: Constant: Constant: Const**

Rank:

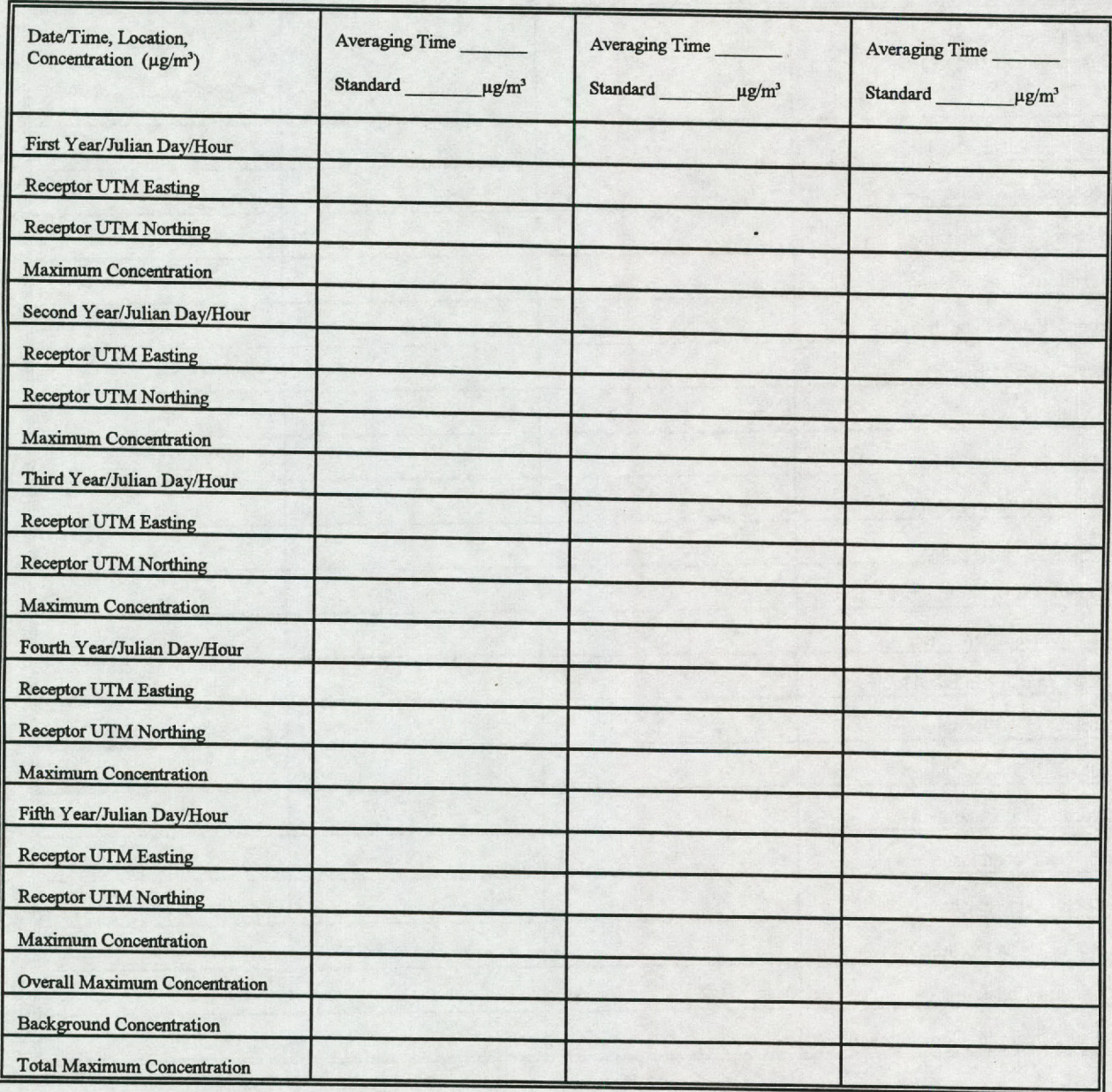

### Table G-3 **Increment Analysis Summary**

# Pollutant: **Grid**: **Constant: Pollutant: Constant: Constant: Constant: Constant: Constant: Constant: Constant: Constant: Constant: Constant: Constant: Constant: Constant: Constant: Constant:**

**Rank:**

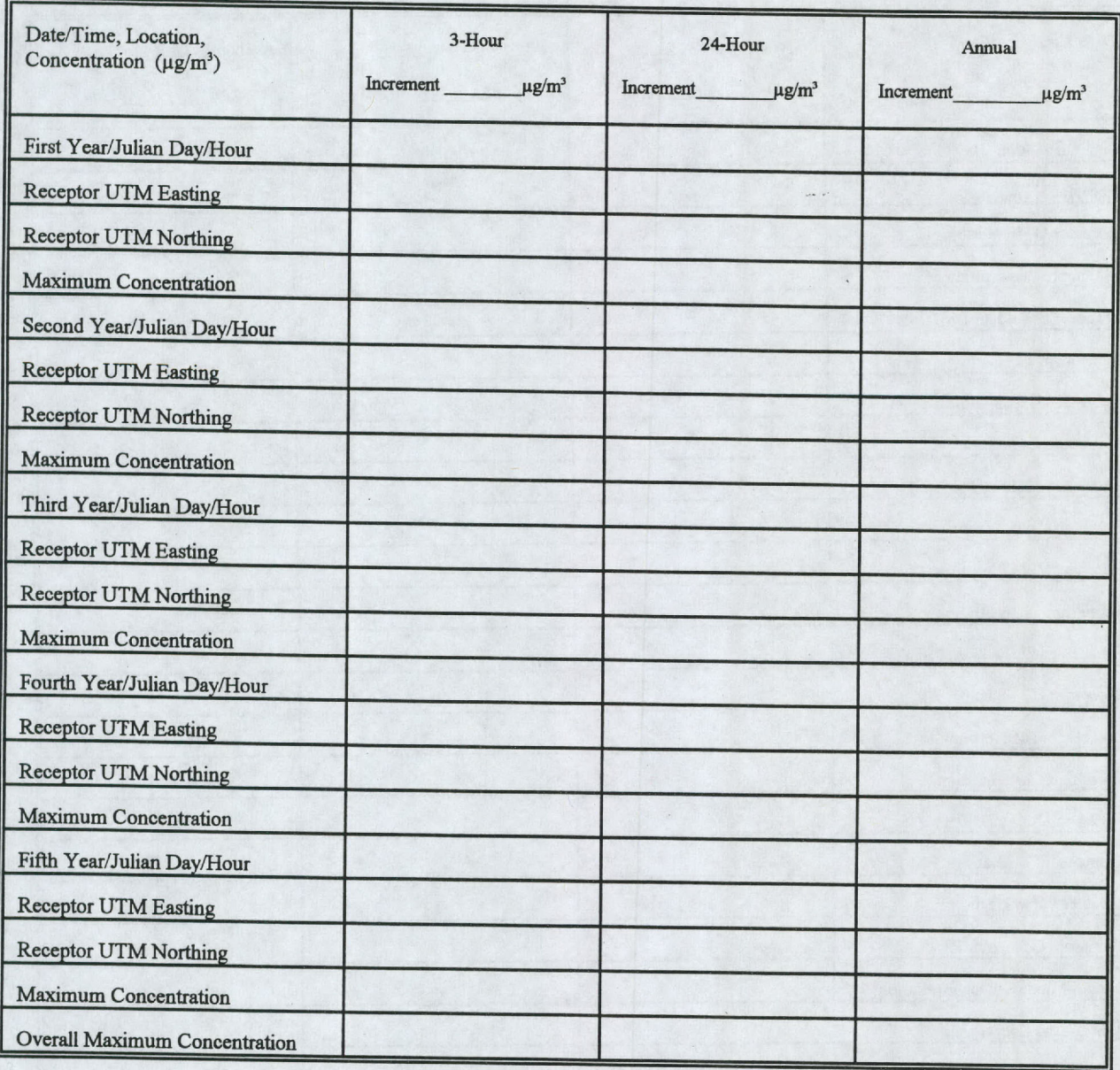

#### **Appendix H**

### **Point Source Data Base (PSDB) Retrievals**

Inquiries or questions for PSDB retrieval information should be made to Customer Reports & Services, Information Resources (IR) Division--(512) 239-DATA(3282). Written requests are required to obtain a retrieval, and may be sent by fax to *(512)* **239-0888.** Provide the following impact area **parameters** with your PSDB request:

- o Pollutant. Identify the pollutant **using** one of the following designators: carbon monoxide (CO), oxides of nitrogen (NO,), sulfur dioxide (SQ ), total suspended particulate matter (TSP), particulate matter with an aerodynamic diameter of  $10$  microns or less  $(PM<sub>10</sub>)$ , lead (Pb), volatile organic compounds (VOC), or the specific 5-digit contaminant (contam) code for non-criteria pollutants. The Emissions Inventory staff may be contacted to obtain the **contam codes.**
- o Type. Indicate the type of request: NAAQS or PSD Increment. The term "NAAQS" refers to both criteria and non-criteria pollutants. Therefore, a retrieval for benzene, for example, would also be identified as a "NAAQS" retrieval.

PSD Increment retrievals are available for  $NO_x$ ,  $SO_2$ , and  $PM_{10}$ .

- o Term. Indicate the term of interest: Short (used to determine concentrations of 24 hours or less) or Long (used to determine concentrations of greater than 24 hours).
- o Search Option. Indicate the search option for the radius of impact: Primary, Secondary, or Primary and Secondary.

The "Primary" radius search option provides a report that includes all emission points located within the circle defined by the designated radius of impact. This option is usually used for PSD permit modeling retrievals.

The "Secondary" radius search **option causes** the retrieval program to search for points out to 60 kilometers beyond the primary radius and factor **emissions** against distance to **determine** if the emission points have potential impact. If the emissions are found to be **significant,** they are included in the report.

The combined "Primary and Secondary" options should be used for state permit modeling retrievals, **since no points** within the primary radius are retrieved in the secondary radius search.

o Universal Transverse Mercator (UTM) Zone. Provide the zone that the center point of the radius of **impact is** located in for each search option. The retrieval program will **automatically take care of any overlap from one zone to another. Use either 13 (from the west border** to 102 **degrees longitude), 14 (between 102 and 96 degrees longitude), or 15 (east of 96 degrees longitude to the east border).**

- **o Center Point of the Radius of Impact.** Use UTM **coordinates in meters** to identify **the center point of the radius of impact:** UTM East **(meters)** and UTM North **(meters).**
- **o Radius of Impact. Provide the length of the radius of impact in meters. The maximum length is 9,999,999 meters. There is no minimum length; however, a minimum length of 1,000 meters is suggested.**

**For PSD modeling projects, add 50,000 meters to the modeled radius of impact and provide the resultant value as the length.**

**This information is used by the retrieval program to locate all sources for the given pollutant which are within the radius of impact or sources which could have a significant impact within the radius of impact. For the requested pollutant, the program generates a written report that includes for each** source: the source identification, **TNRCC** permit number or **TNRCC** account number, source parameters needed for modeling, and the location of the source. IR staff can provide a computer diskette with all sources found in the retrieval with the modeling parameters placed in the proper format for use with certain EPA models

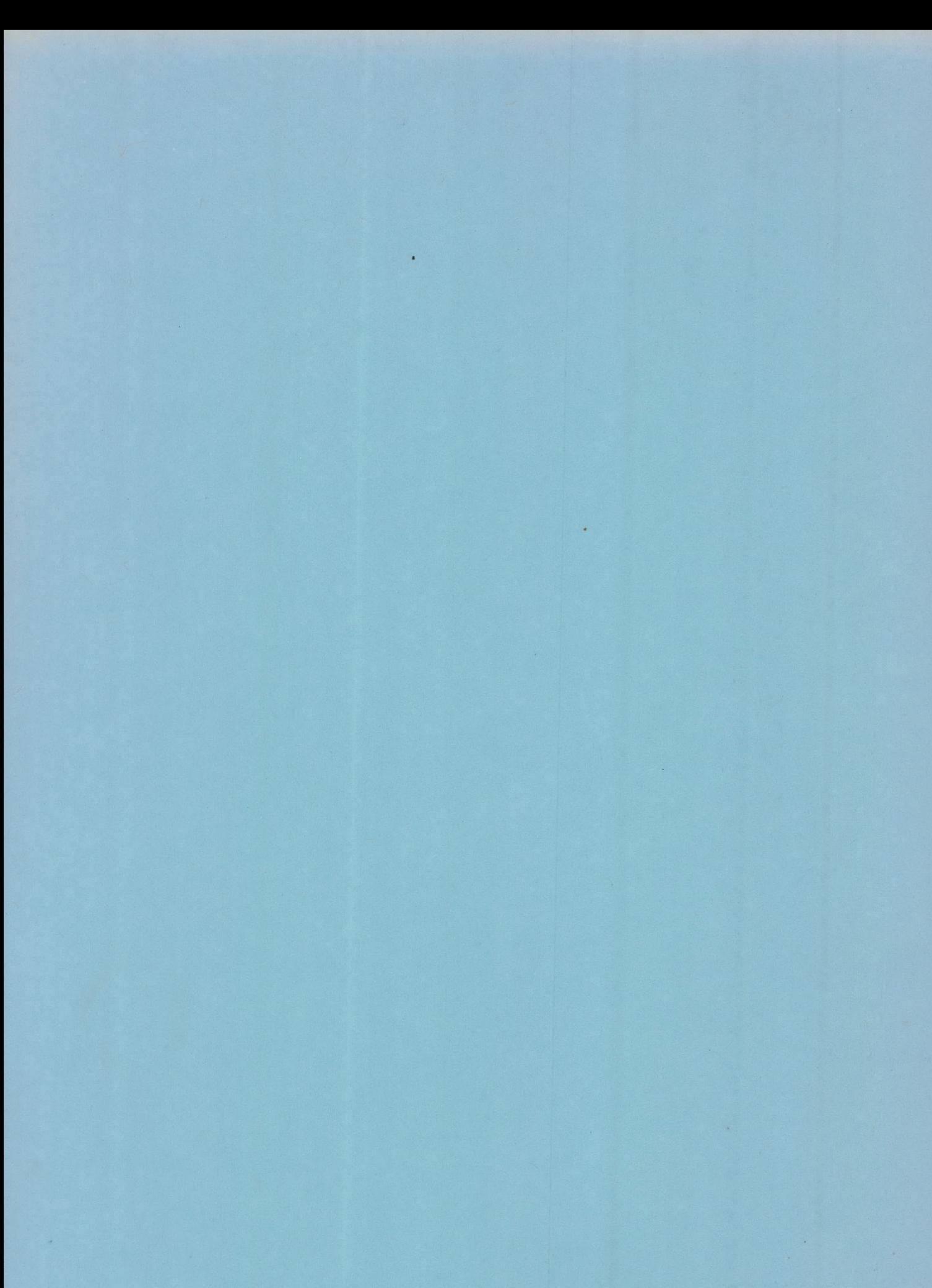

**I** 

1